# JAIST Repository

https://dspace.jaist.ac.jp/

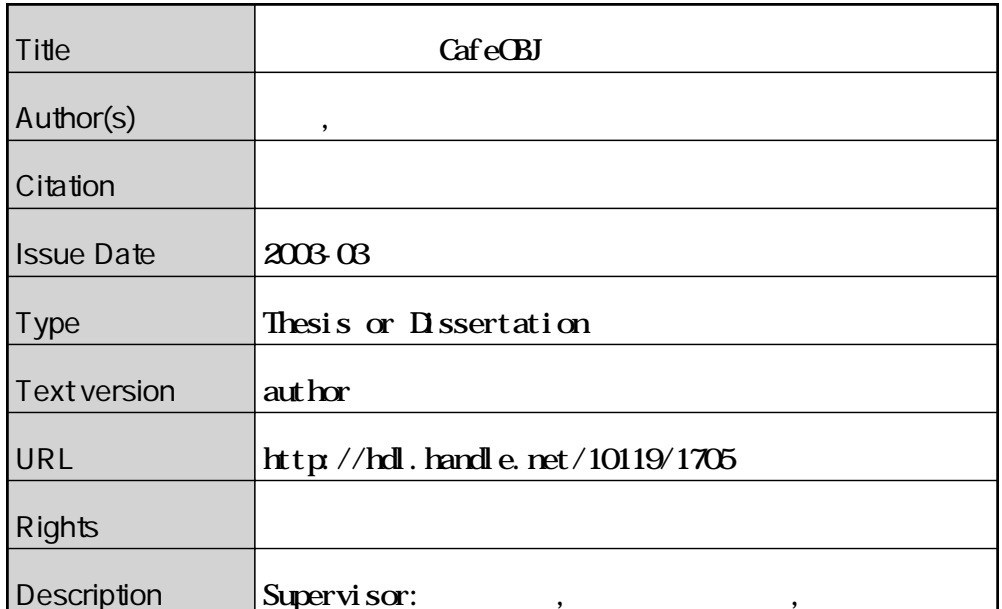

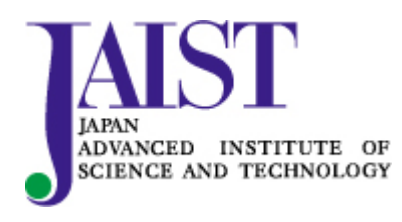

Japan Advanced Institute of Science and Technology

# $\bf CafeOBJ$

# $\bf CafeOBJ$

# 110002

 $: 2003 - 2$ 

<sup>-</sup> 
 -

#### $\rm CafeOBJ$  $\mathbf{J}$

 $\rm CafeOBJ$  $\mathrm J$ CafeOBJ  $J$ 

#### $CafeOBJ$  ${\rm J}$

Espresso Espresso

 $CafeOBJ$  $\mathbf{J}$ 

CafeOBJ  $\rm J$ 

 ${\rm \bf Expresso} \hspace{2cm} {\rm \bf Expresso}$ 

CafeOBJ

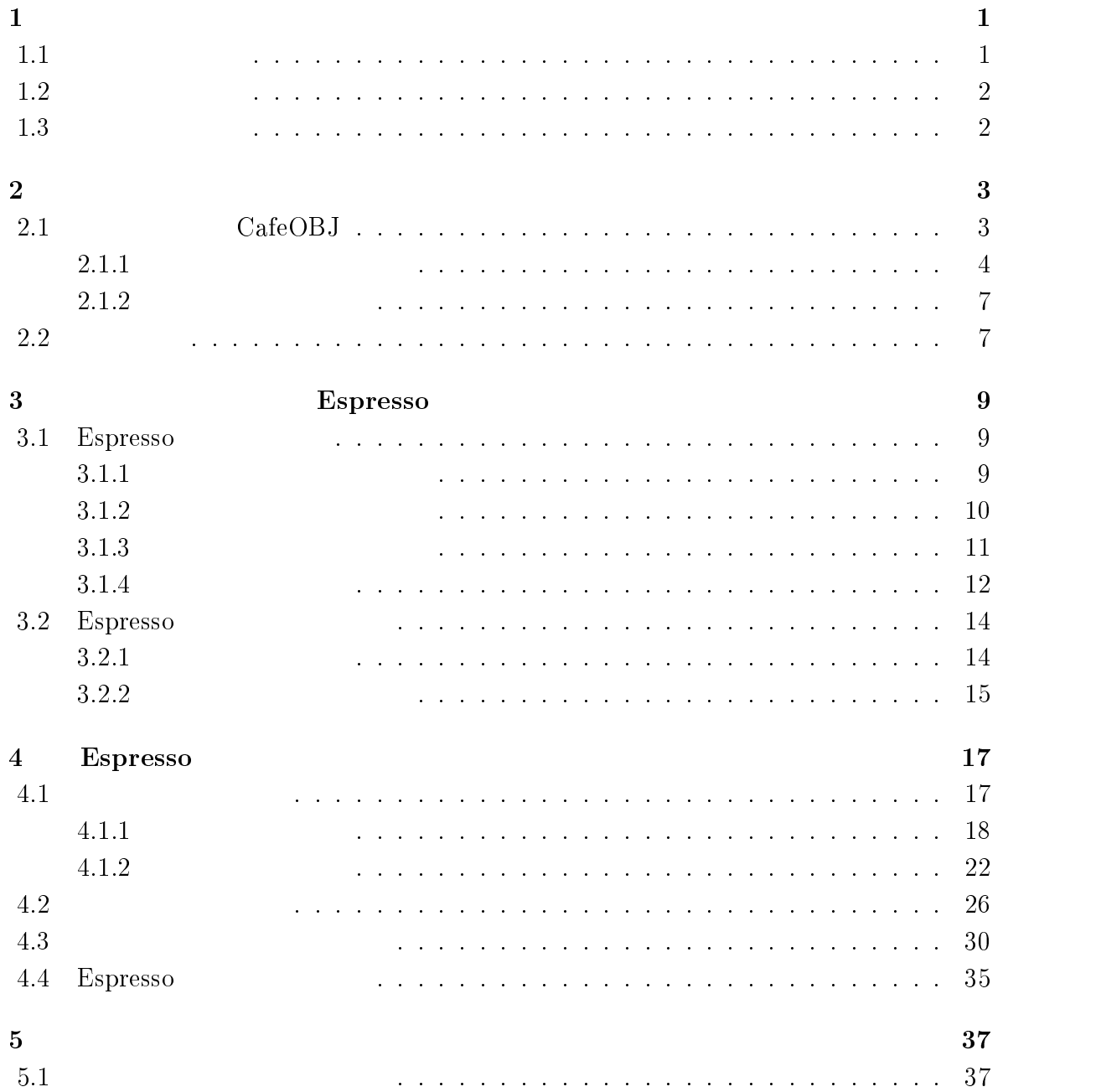

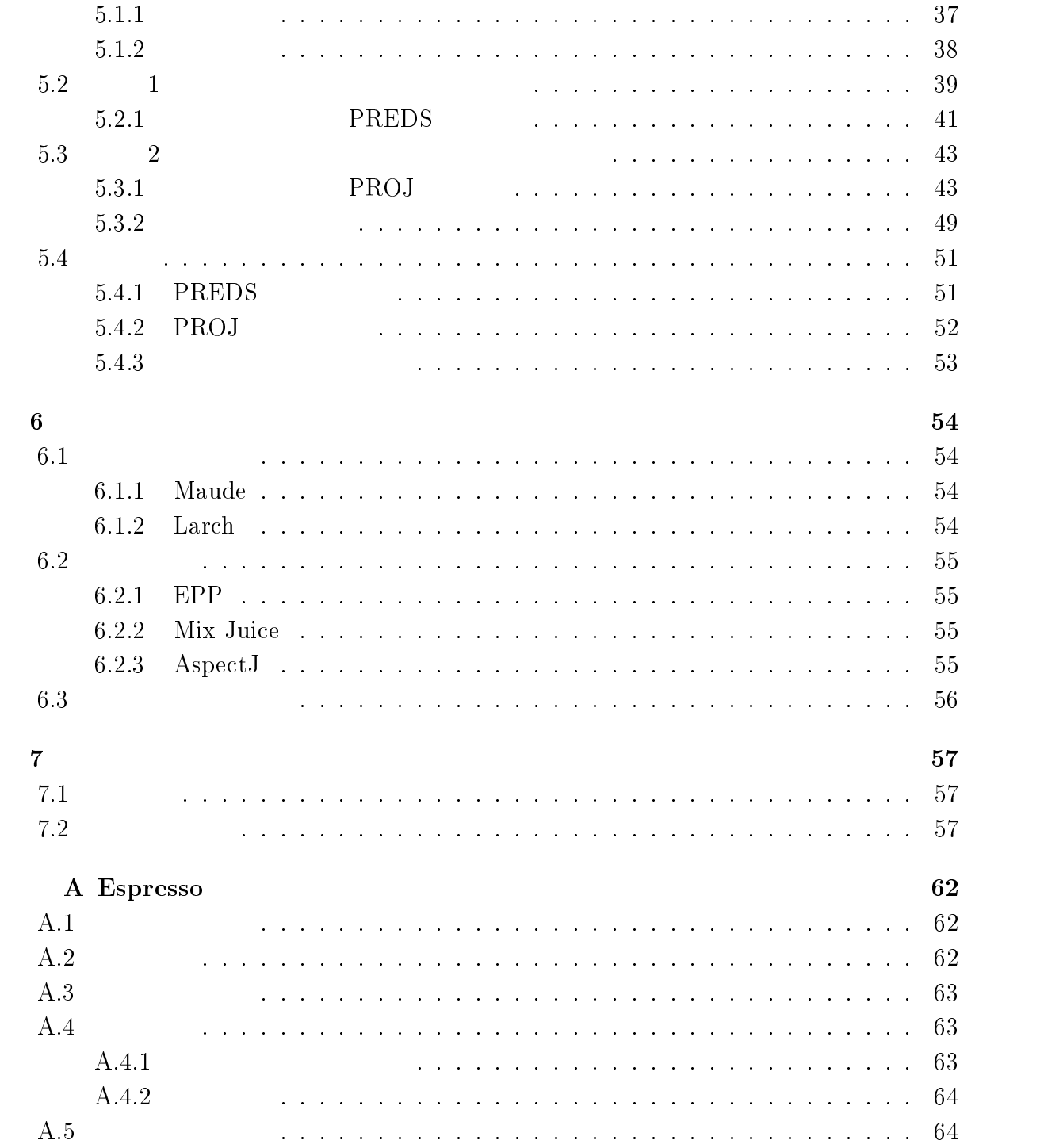

 $\mathbf 1$ 

 $CafeOBJ$  $\mathbf{J}$  $CafeOBJ$  $J$ 

### $1.1$  $\mathbf 1$

 $CafeOBJ$  $J$  $CafeOBJ$  $J$ 

 $CafeOBJ$ 

 $CafeOBJ$  $\mathbf{J}$ 

 $\operatorname{Cafe} \overline{\operatorname{OBJ}}$ 

CafeOBJ  $\mathbf{J}$ 

 $\mathbf{J}$ 

CafeOBJ  $\mathbf{J}$ 

 $\rm CafeOBJ$  ${\rm J}$ 

 $CafeOBJ$ 

 $CafeOBJ$  $\rm J$ 

 $CafeOBJ$  $\mathbf{J}$ 

 $\mathbf{r}=\mathbf{r}+\mathbf{r}$ 

1.2  $\overline{\mathbf{2}}$ 

> $\rm CafeOBJ$  $\mathbf{J}$

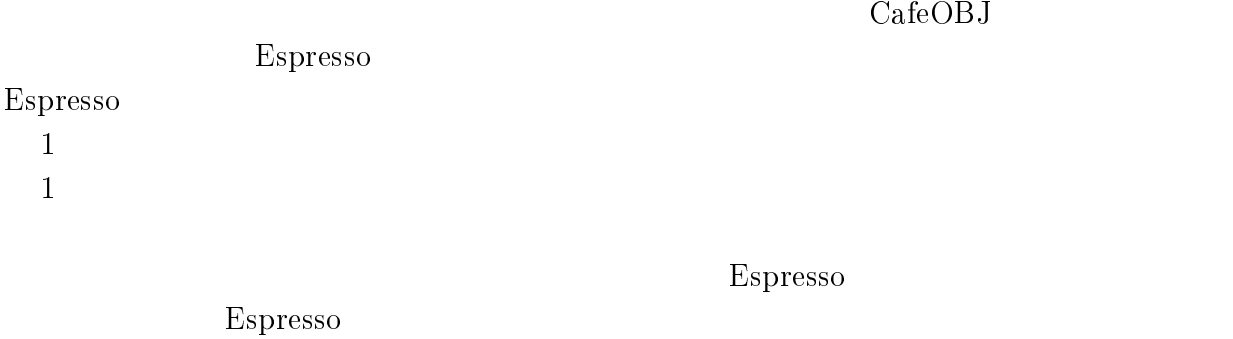

### 1.3  $3<sub>2</sub>$

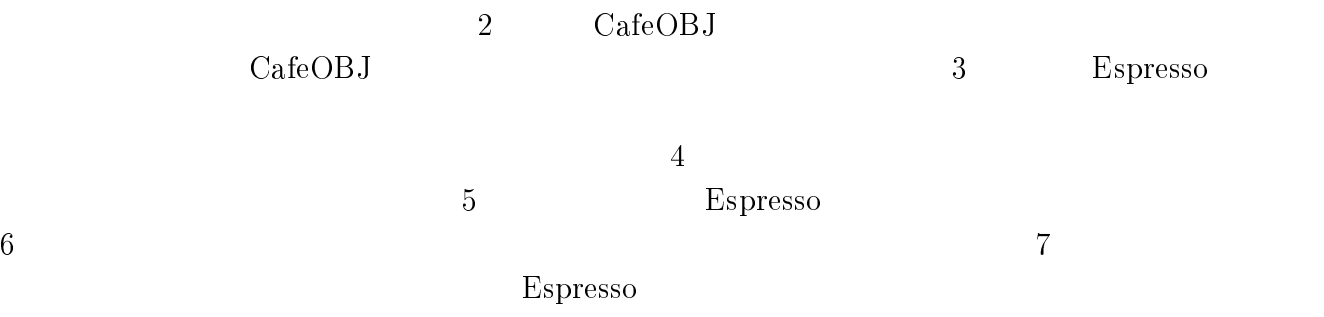

 $CafeOBJ$  $\mathbf{J}$ 

 $\mathbb{1}$ 

 $($ 

### 2.1 1 CafeOBJ

(algebraic specification technique)  $1970$ 

 $[14]$ 

 $\text{CafeOBJ}[3]$  OB

 $J3$  OB  $OBJ3$ CafeOBJ  $\mathbf{J}$  $CafeOBJ$  $J$ 

the contract of the contract of the contract of the contract of the contract of the contract of the contract o  $[$  Nat  $]$  -op 0 : -> Nat . -- 0 op s\_ : Nat -> Nat . -- 1 op \_+\_ : Nat Nat -> Nat -- 2 vars  $M N : Nat : eq M + 0 = M$  .  $--$ eq  $M + s N = s(M + N)$ . \$

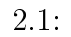

### $\mathbf 1$

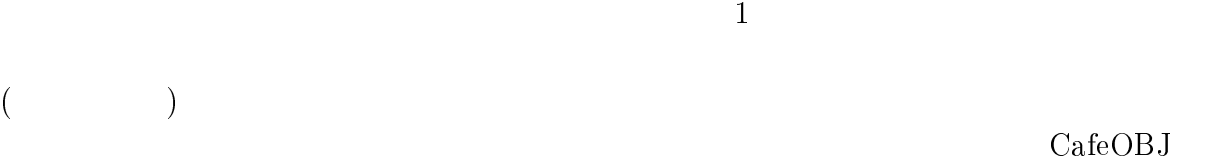

### $CafeOBJ$

 $J$ 

### CafeOBJ CafeOBJ  $J$

-

(initial semantics) (loose semantics)  $[14]$ module! mod!  $\mathrm{module}^*\hspace{1cm}\mathrm{mod^*}$  $\mathop{\rm module}\nolimits$  and  $\mathop{\rm mod}\nolimits$  $2.1$  $CafeOBJ$  $\mathbf{J}$  $M$  and  $M'$  and  $M'$ 

 $M<sub>3</sub>$  $\rm M$  $\overline{3}$  $\bullet$  protecting pr  $(\hspace{.1cm}\cdot\hspace{.1cm})$  $($  $\bullet\,$  extending  $\qquad \quad$  ex  $\mathcal{L}$ 混同.  $\bullet$  using us

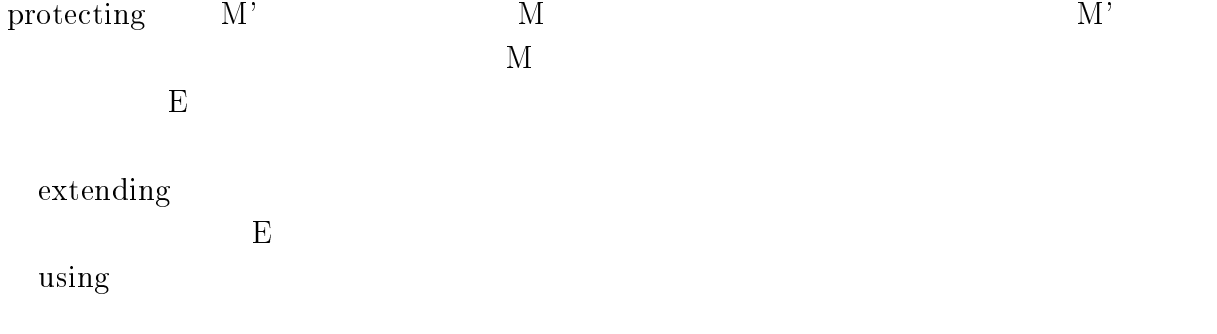

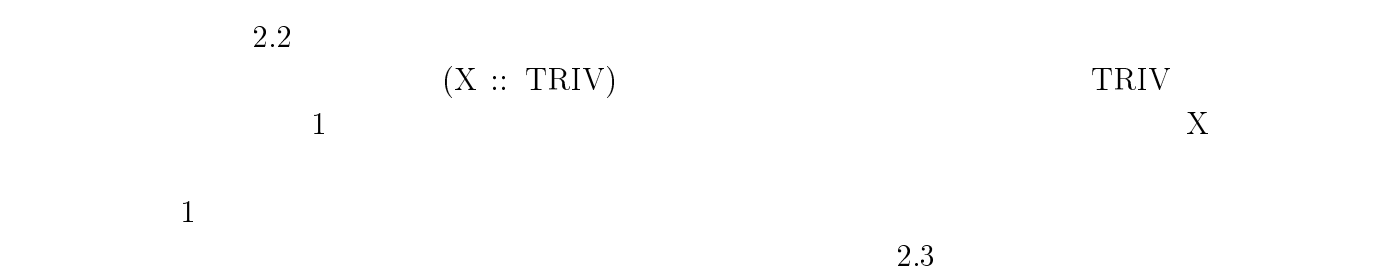

```
mod* TRIV {
 [ Elt ]\mathbf{F}mod! LIST(X :: TRIV) {
 [ Elt \le List ]-
 .-*   	-   .-*
 -
   )* 	-  	-  /-
.
$
```
 $2.2:$ 

```
view IntListView from TRIV to INT {
  sort Elt -> Int
\mathbf{R}
```
-

-

 $2.3$ :

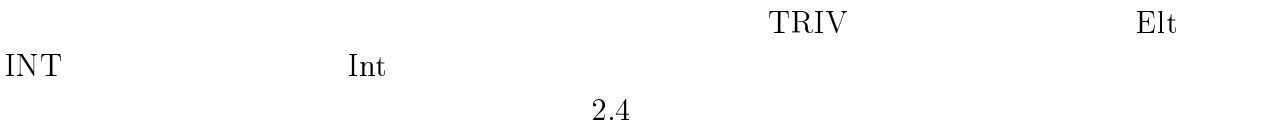

 $CafeOBJ$  $\mathrm{J}$ 

 $2.5$  ${\bf NATPLUS} \hspace{2cm} {\bf Natural Number}$ s succ

make INTLIST (LIST $(X \leq IntListView)$ )

 $2.4:$ 

-

 $\blacksquare$  . The state of the state of the state of the state of the state of the state of the state of the state of the state of the state of the state of the state of the state of the state of the state of the state of the

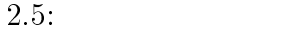

-

 3/ -. " #  $|s$  (s  $(s$  0)) : Nat  $\blacksquare$  /  $\blacksquare$  /  $\blacksquare$  /  $\blacksquare$  /  $\blacksquare$  /  $\blacksquare$  /  $\blacksquare$  /  $\blacksquare$  /  $\blacksquare$ 

 $2.6:$  red

 $1$ 

### $\overline{2}$

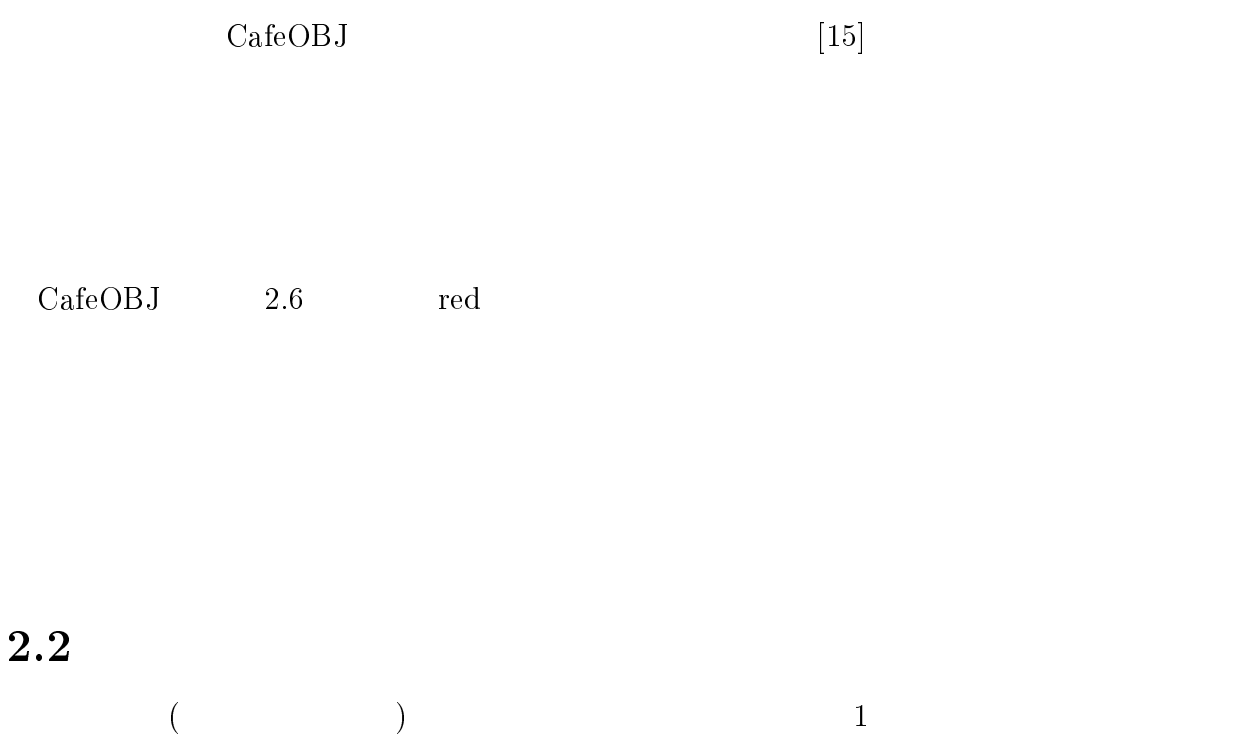

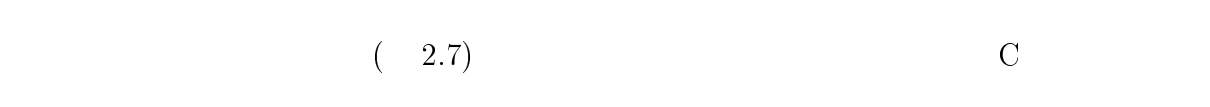

 $3$ 

 $\bullet$ 

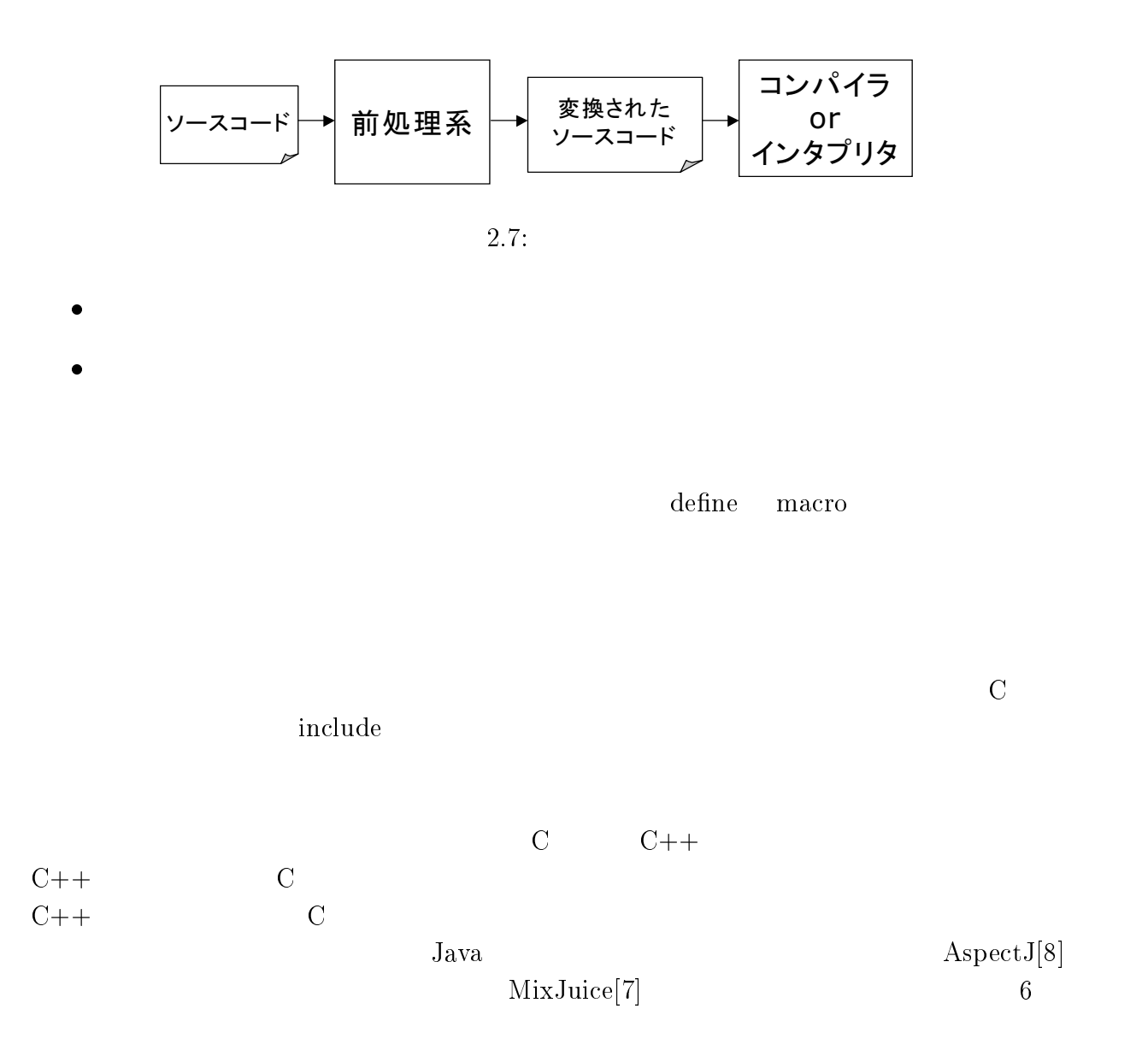

# 3 Espresso

 $Espresso<sup>1</sup>$ 

Espresso

### 3.1 Espresso

 $\mathrm{CafeOBJ}$  $J$ 

#### CafeOBJ  $\mathbf{J}$

 $\bullet$   $\qquad \qquad$   $\qquad \qquad$   $\qquad \qquad$   $\qquad \qquad$   $\qquad \qquad$   $\qquad \qquad$   $\qquad \qquad$   $\qquad \qquad$   $\qquad \qquad$   $\qquad \qquad$   $\qquad \qquad$   $\qquad \qquad$   $\qquad$   $\qquad \qquad$   $\qquad \qquad$   $\qquad$   $\qquad$   $\qquad$   $\qquad$   $\qquad$   $\qquad$   $\qquad$   $\qquad$   $\qquad$   $\qquad$   $\qquad$   $\qquad$   $\qquad$   $\qquad$   $\mathbf{J}$ 

> $CafeOBJ$  $J$

> > CafeOBJ  $\mathbf{J}$ CafeOBJ  ${\rm J}$

CafeOBJ  $\mathbf{J}$ CafeOBJ  $J \sim \text{CafeOBJ}$  $CafeOBJ$  $\mathrm{J}$ 

 $3.1$ 

- CafeOBJ  $J$
- $\bullet$   $\qquad \qquad$   $\qquad \qquad$   $\qquad \qquad$   $\qquad \qquad$   $\qquad \qquad$   $\qquad \qquad$   $\qquad \qquad$   $\qquad \qquad$   $\qquad \qquad$   $\qquad \qquad$   $\qquad \qquad$   $\qquad$   $\qquad \qquad$   $\qquad \qquad$   $\qquad \qquad$   $\qquad$   $\qquad$   $\qquad$   $\qquad$   $\qquad$   $\qquad$   $\qquad$   $\qquad$   $\qquad$   $\qquad$   $\qquad$   $\qquad$   $\qquad$   $\qquad$
- $\bullet$

### $\mathbf 1$

- Extensible P REprocessor for caleOb]

)

 $1$ <sup> $-$ </sup>

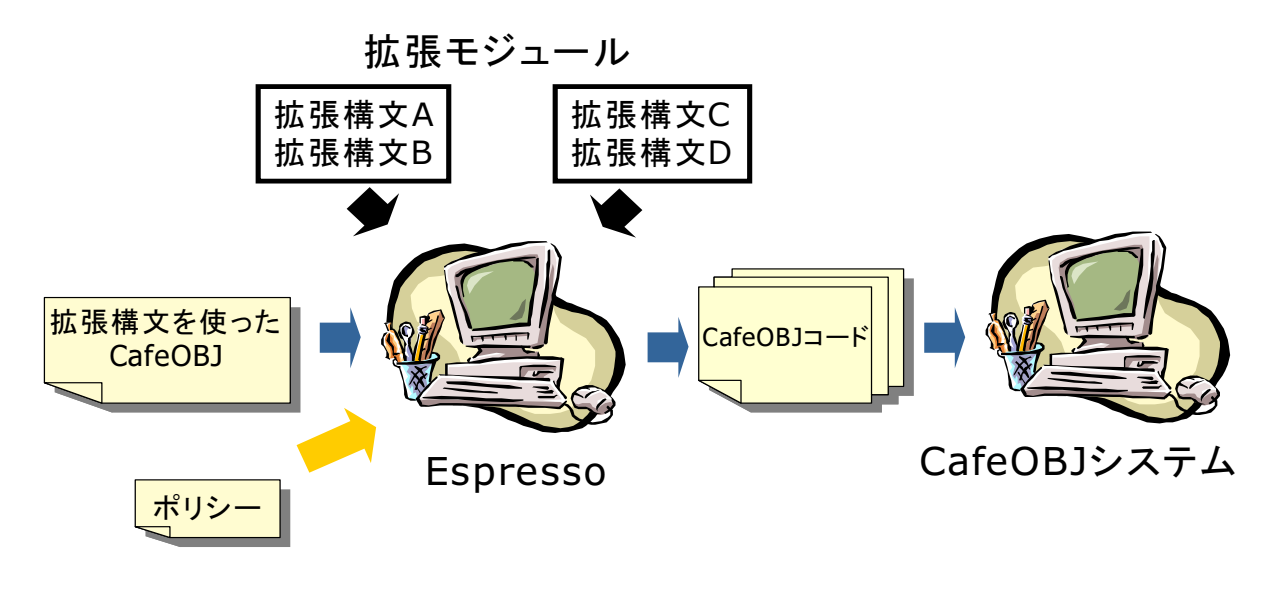

 $3.1:$  Espresso

 $1$ 

CafeOBJ  $\mathbf{J}$ Espresso CafeOBJ  $\mathbf{J}$ CafeOBJ CafeOBJ  $\mathbf{J}$  (  $\label{eq:3.1} \text{CafeOBJ}$  $\mathbf{J}$ CafeOBJ  $\mathbf{J}$  $\rm CafeOB$  $\mathbf{J}$  $op<sub>1</sub>$ Espresso CafeOBJ  $\mathbf{J}$ 

 $2$ 

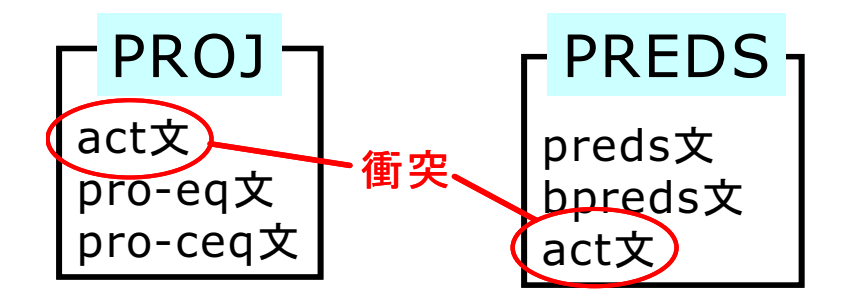

 $3.2$ :

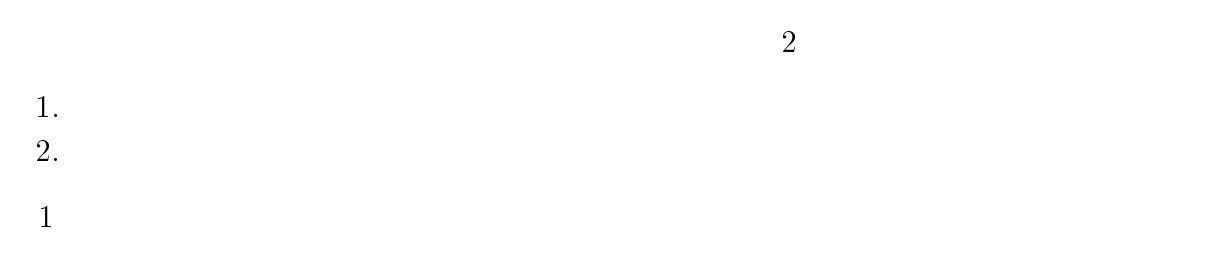

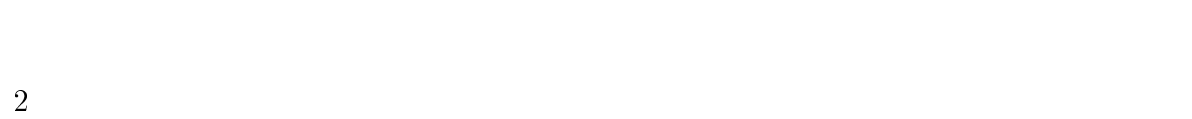

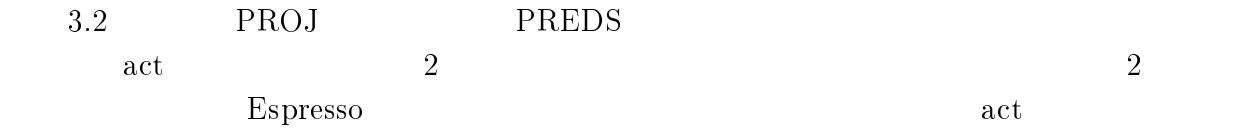

 $3 \times 3$ 

 $\mathbf{C}$  $\mathbf 1$ 

 $\rm Java[5]$ 

### $4\overline{ }$

) and the set of  $\mathcal{L}$ 

- 
- $\bullet$  $\bullet$
- つは利用する拡張モジュールの指定は, に組み込むことを指示するためのもの  $\mathbf 1$  , the contract of the contract  $\mathbf 1$  , the contract of the contract of the contract of the contract of the contract of the contract of the contract of the contract of the contract of the contract of the contract
- $2$  $\bullet$ 
	- $\bullet$

### $\rm CafeOBJ$  $\mathbf{J}$

 $($ 

 ${\rm Espresso}$ 

 $1$ 

```
-
 + 
  pr(NAT).
  act f : Nat \rightarrow Nat.
   -
 = 8      
\vert#end\sim 2008 \sim 300 \sim 300 \sim 300 \sim 300 \sim 300 \sim 300 \sim 300 \sim 300 \sim 300 \simpr(NAT).
  act f : Nat \rightarrow Nat.
   -
 = 8      
\vert }
\#end
```
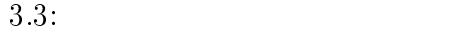

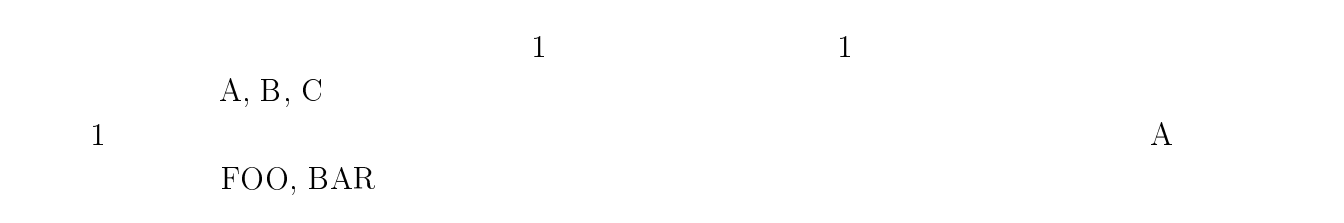

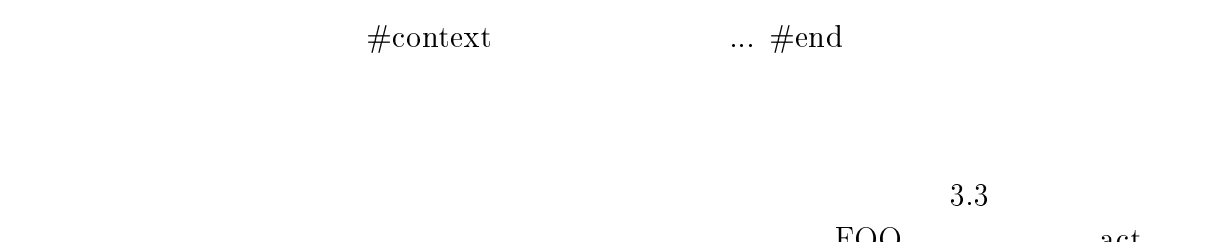

|       |     |             | FOC | act |
|-------|-----|-------------|-----|-----|
|       | 3.2 | <b>PROJ</b> |     | BAR |
| PREDS |     |             |     |     |

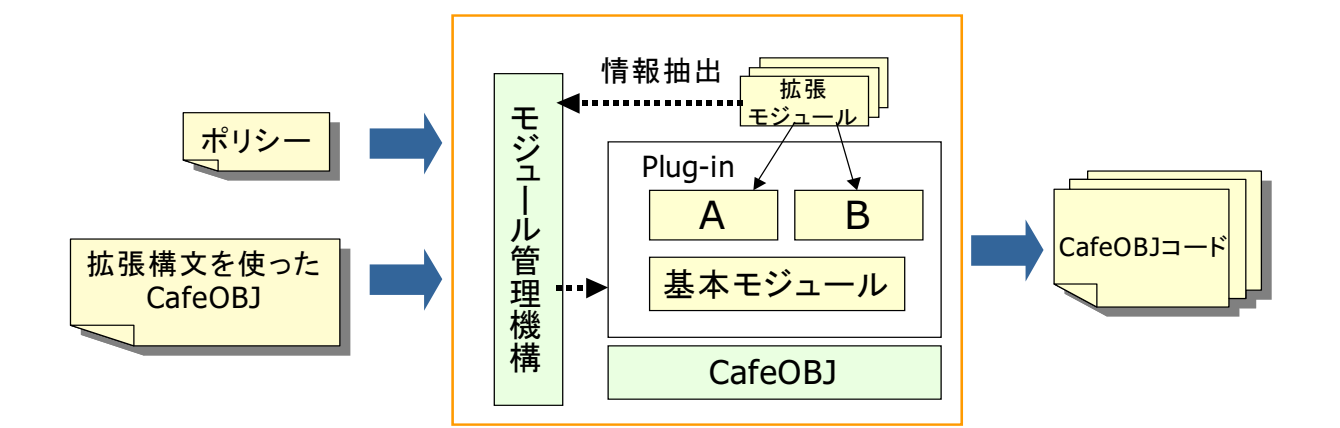

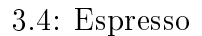

### 3.2 Espresso

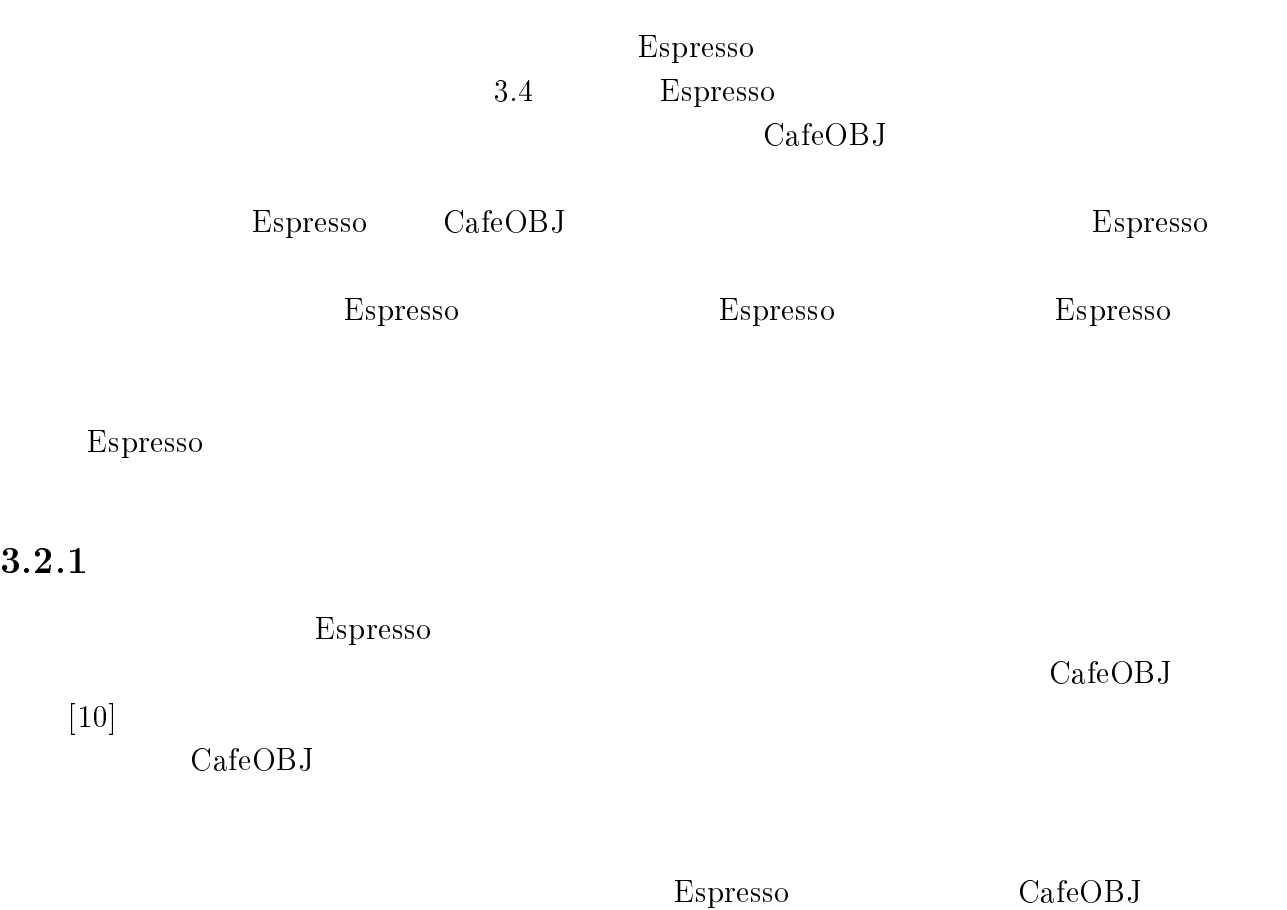

CafeOBJ  $\rm J$ 

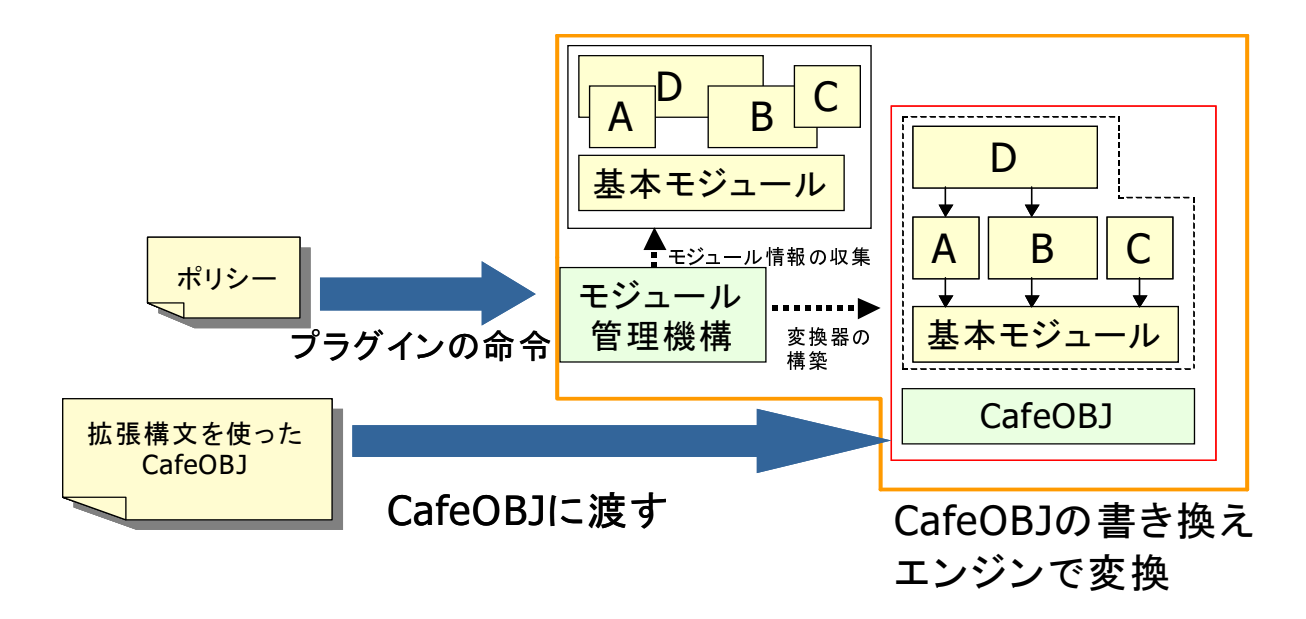

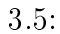

-- $2<sub>1</sub>$ 

- $\bullet$
- $\bullet$
- $\bullet$
- $\bullet$  CafeOBJ  $\mathbf{J}$

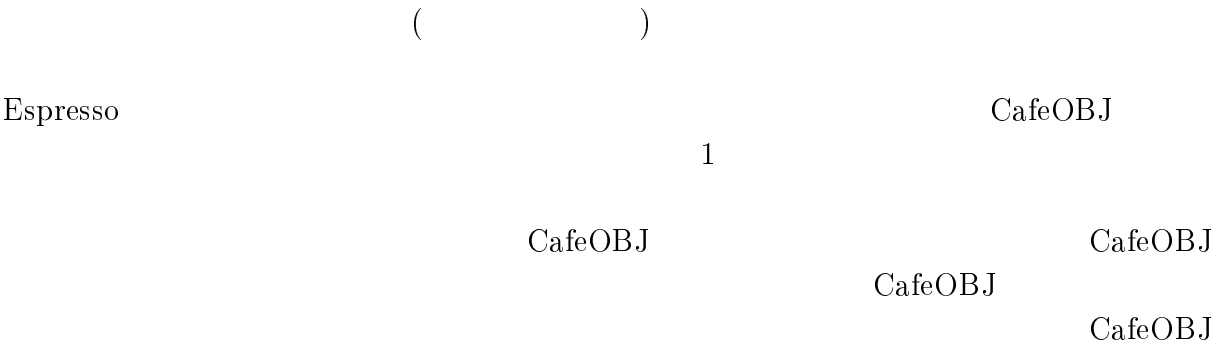

### $\overline{\mathbf{4}}$ Espresso

 ${\rm Espresso}$ 

### $4.1$  $\mathbf 1$

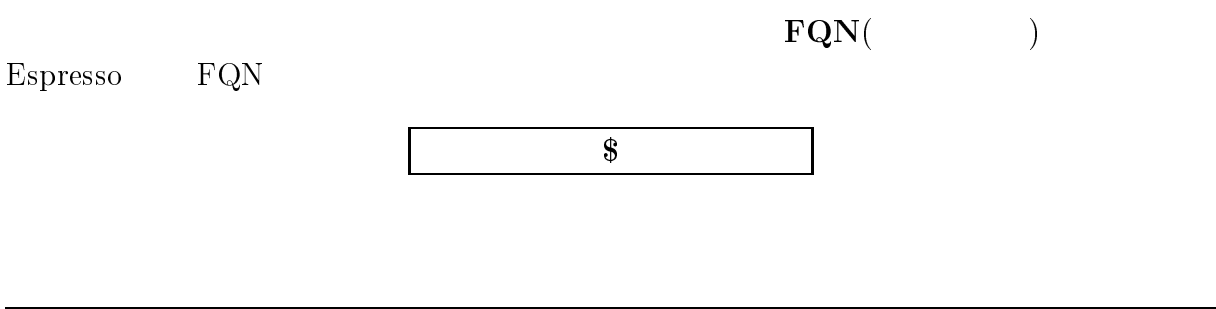

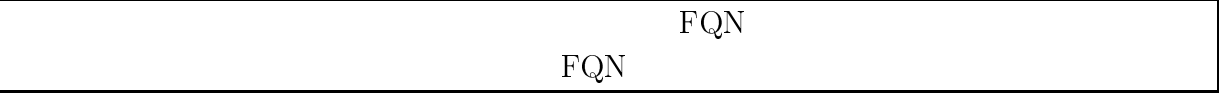

Espresso

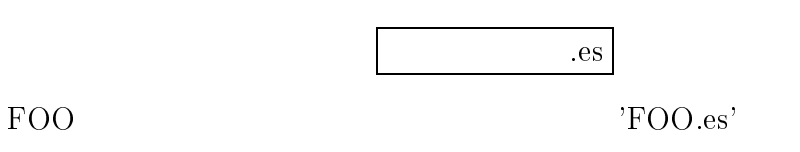

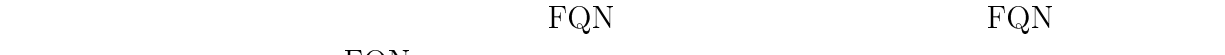

 $\rm FQN$ 

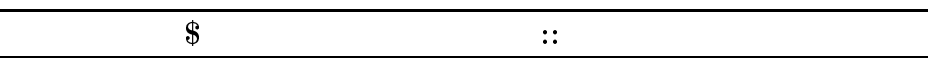

 $1$ 

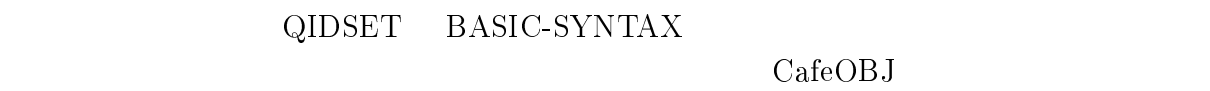

QIDSET

 $\rm QIDSET$   $\rm QIDSET$ BASIC-SYNTAX  $QIDSET$  $\rm String$  CHAOS  $CHAOS$  $\text{QIDSET}$  2  $QIDSET$  $4.1$ Common Lisp  $CafeOBJ$ Common Lisp  ${\bf Common~Lisp} \hspace{2cm} {\bf concat-symbol}$ 

eq concat-symbol(I:Identifier, II:Identifier) = #! (let\* ((s1 (symbol-name I)) (s2 (symbol-name II)) " "/-./. A-.= ###  $(intern str)$ .

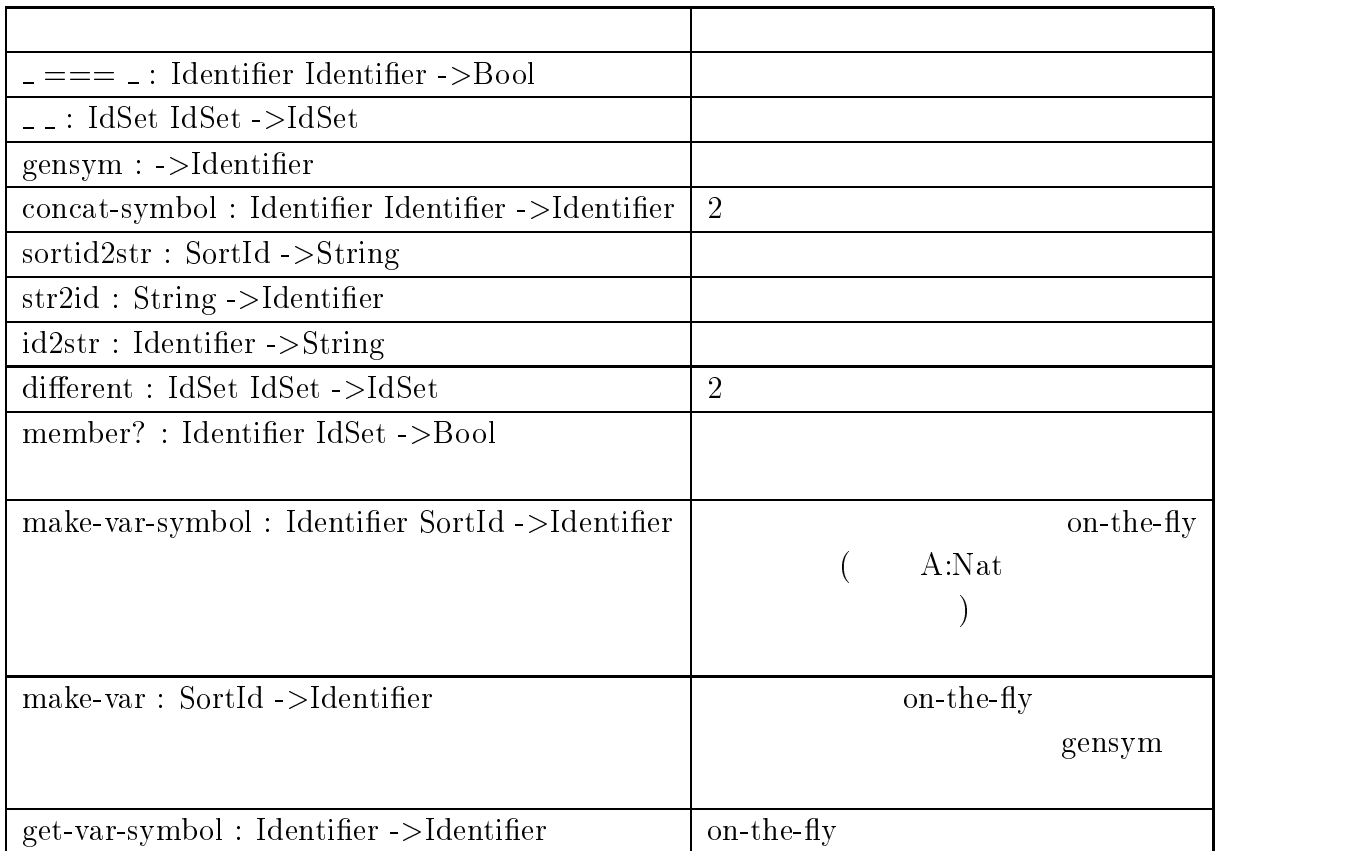

 $4.1:$  QIDSET

 <--. - <--. , <--.B/\* op (op \_ : \_ -> \_ .) : Identifier SortIdSet SortId -> Operation . | op (op \_ : -> \_ .) : Identifier SortId -> Operation . -- constant |

-

#### 4.1: CafeOBJ  $\mathbf{J}$

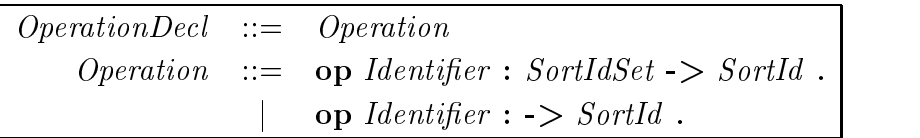

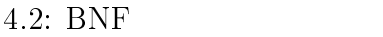

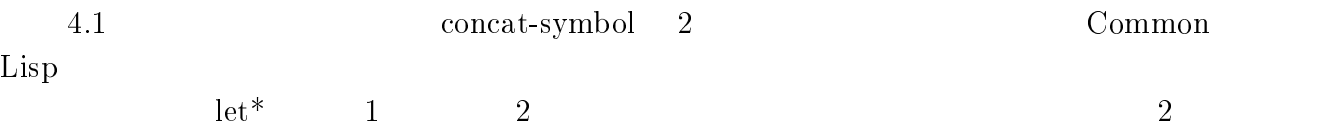

## **BASIC-SYNTAX**

BASIC-SYNTAX B  $3$ 

### BASIC-SYNTAX

 $\mathbf{J}$ 

- 
- $\bullet$  CafeOBJ
- $\bullet$

 $\bullet$ 

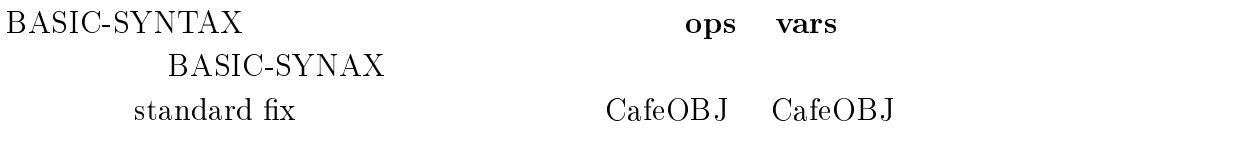

 $\bullet$ . The set of  $\bullet$  is the set of  $\bullet$ .

 $\bullet$   $\bullet$   $\bullet$   $\bullet$   $\bullet$ 

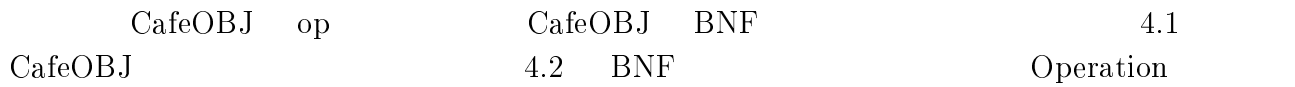

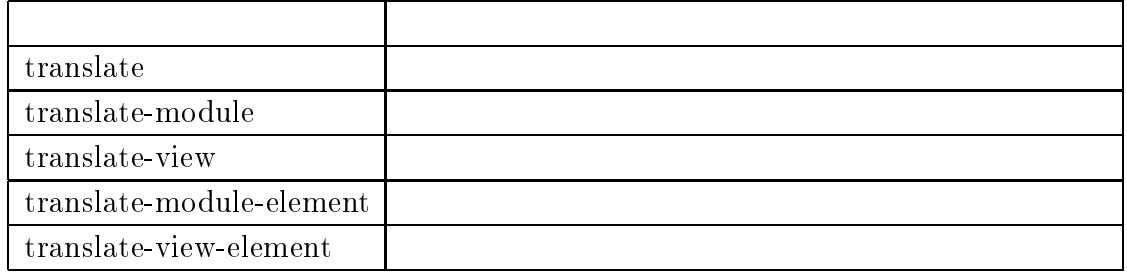

 $4.2:$ 

 $\alpha$  OperationDecl 4.2 BNF  $\begin{array}{ccc} 1 & 2 & 3 & \text{op} \\ \end{array}$   $\begin{array}{ccc} \text{Operation} \end{array}$  $\overline{B}$  $\mathbf{J}$ 

#### $\overline{B}$ BASIC-SYNTAX

 $4.2$ 

 ${\rm translate}$ 

translate-module

translate-view

```
translate-module-element translate-view-element
```

```
-
 .*-
3**.  -
3*)*. -
3*B/*  -
3*)*. 
 .*-
3**."-
3*)*. A-
3*)*.5
                      B-
3*B/*# ! .*-
3**."5B#
                                           . The state of the state of the state of the state of the state of the state of the state of the state of the state of the state of the state of the state of the state of the state of the state of the state of the state o
. The state of the state of the state of the state of the state of the state of the state of the state of the state of the state of the state of the state of the state of the state of the state of the state of the state o
 .*-
3**."><><--
.5 -
3*B/*# ! >< 
 .*-
3**."-
5 -
3*B/*# !  
 .*-
3**."CC-
5 -
3*B/*# ! C
```
-

```
op module-name : ModuleDecl -> Identifier { memo } .
eq module-name(mod! I:Identifier { ME:ModuleElement } ) = I .
eq module-name(mod! I:Identifier(P:ParameterList){    ME:ModuleElement    })    |
                                       = I.
eq module-name(mod* I:Identifier { ME:ModuleElement } ) = I .
eq module-name(mod* I:Identifier(P:ParameterList){    ME:ModuleElement    })    |
                                       = I.
```
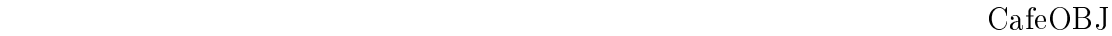

ep memo

module-name

 $\overline{2}$ 

BASIC-SYNTAX BA BASIC-SYNTAX extending

package  $op$ ops ops ops ops ops ops on  $\mathbb{R}^n$  $1$  CafeOB  $\mathbf{J}$  $\text{op} \quad 1$  ( )  $4.3$  $\overline{B}$ BNF 4.3 ops op op OperationDecl Operation Contraction Contraction Contraction Contraction Contraction Contraction Contraction Contraction Contraction Contraction Contraction Contraction Contraction Contraction Contraction Contract tions ops Operations  $4.3$ vars VariableDecl (Variables)

 $\mathop{\rm prec}\nolimits$ 

```

 <--
.   -

 <--
. , <--
.B/* 
op (ops _ : _ -> _ .) : IdSet SortIdSet SortId -> Operations .
op (ops _ : -> _ .) : IdSet SortId -> Operations . -- constant
```
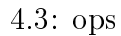

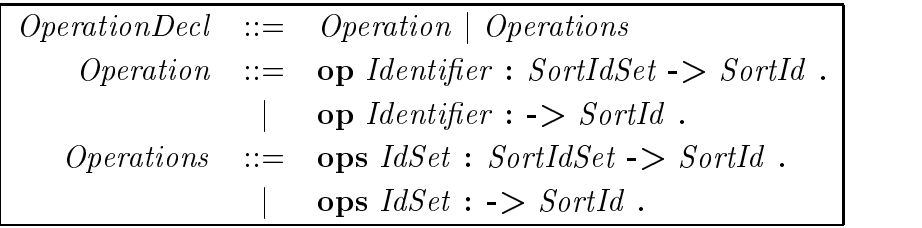

 $4.4:$  ops

 ${\rm BNF}$ 

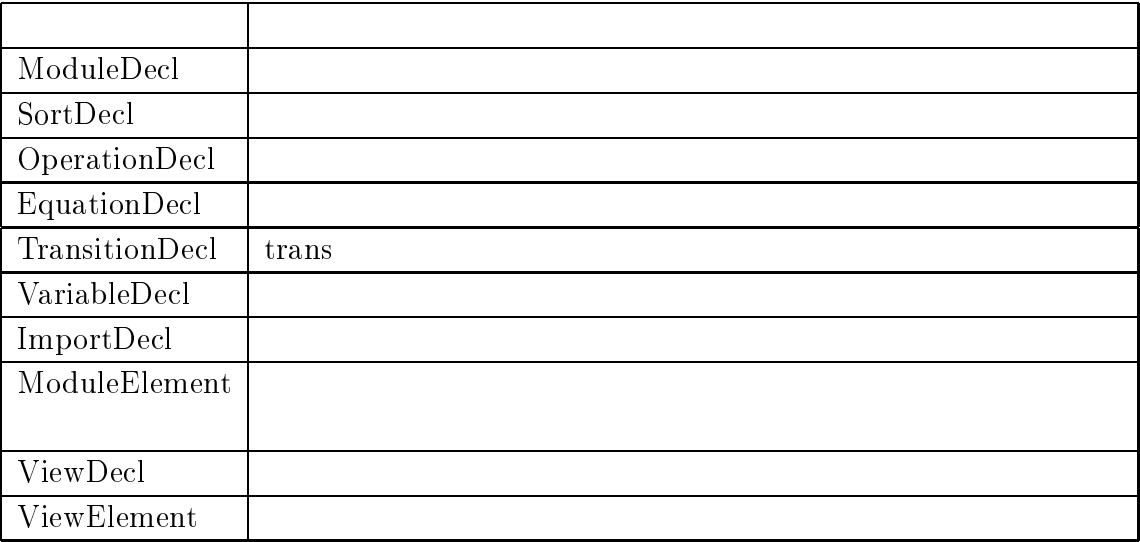

 $4.3$ :

op (ops \_ : \_ -> \_ .) : IdSet SortIdSet -> SortId { prec: 20 } .

-

 $127$ 

 $prec$  0 127

 $\overline{B}$ BASIC-SYNTAX

BASIC-SYNTAX

 $\alpha$  ps B BASIC-SYNTAX

ops

- =- -3\*)\*. -3\*)\*.  - \$ op get-ops-in : ModuleElement -> ModuleElement { memo } . -- =-"-3\*)\*.# ! =--."=-"## / =--."<<--.B/\*# ! <sup>&</sup>lt; -1 <sup>&</sup>lt; - <--. / =--."<<--.B/\*# ! .-\* -1 .-"< - <--.# / =--."<<--.B/\* -3\*)\*.# ! <sup>&</sup>lt; =--."# -1 <sup>&</sup>lt; - <--. / =--."<<--.B/\* -3\*)\*.# ! =--."# -1 .-"< - <--.# =--.".-\*# ! .-\*

-

 $get-ops$  ops get-ops-in  $get-ops$  get-ops BASIC-SYNTAX  $get-op$ to the contract operations operations operations operations operations operations operations operations operations operations operations operations operations operations operations operations operations operations operatio  $\mathbf 1$  . And a set of  $\mathbf 1$  , and a set of  $\mathbf 1$  , and a set of  $\mathbf 1$ 内部参照関数のシグニチャを 文で宣言するときには,&, な形,つまり, を含 まない 宣言をすることとする. では,拡張構文を 1\$+\$ による 宣言,内 standard op Espresso 定義するための, BASIC-SYNTAX 4.4  $4.4$ 

 $\ddot{\text{a}}$ 

 $\text{ops}$  and  $\text{aps}$  and  $\text{aps$ 

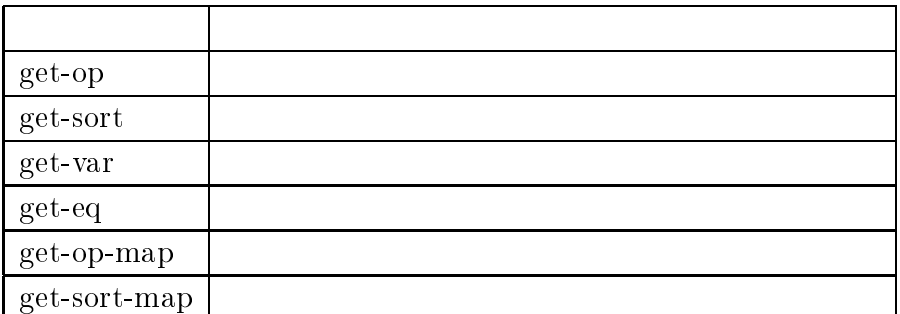

 $4.4$ :

```
var I : Identifier . var IS : IdSet .
   -
'     -
' 
eq translate-module-element(ops I : SS -> S .) = (op I : SS -> S .) . \hphantom{a} |
eq translate-module-element(ops I IS : SS -> S .) = (op I : SS -> S .) |
                       translate-module-element(ops IS : SS -> S .) .
eq translate-module-element(ops I : -> S .) = (op I : -> S .)
eq translate-module-element(ops I IS : -> S .) = (op I : -> S .)
                       translate-module-element(ops IS : -> S .) . |
```
-

 $4.5:$  ops

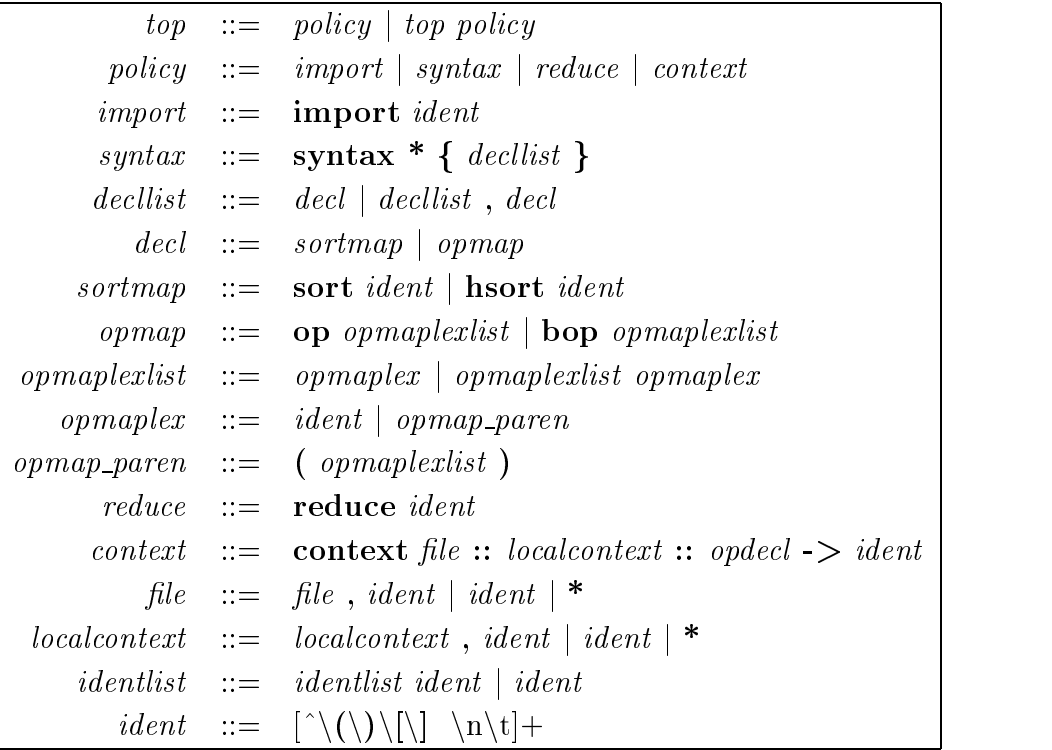

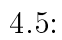

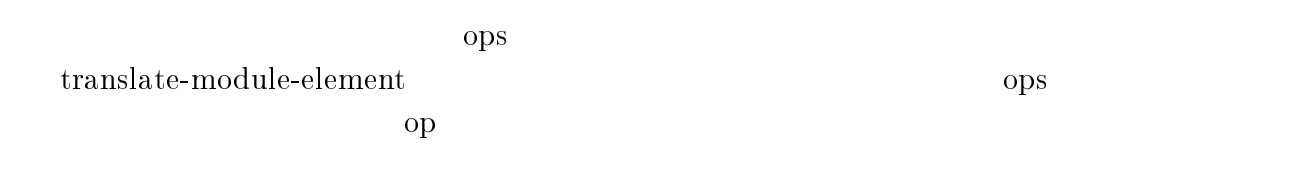

4.2  $2 \overline{ }$ 

 $4.5$ 

- $\bullet$
- $\bullet$
- $\bullet$
- 
- $\bullet$

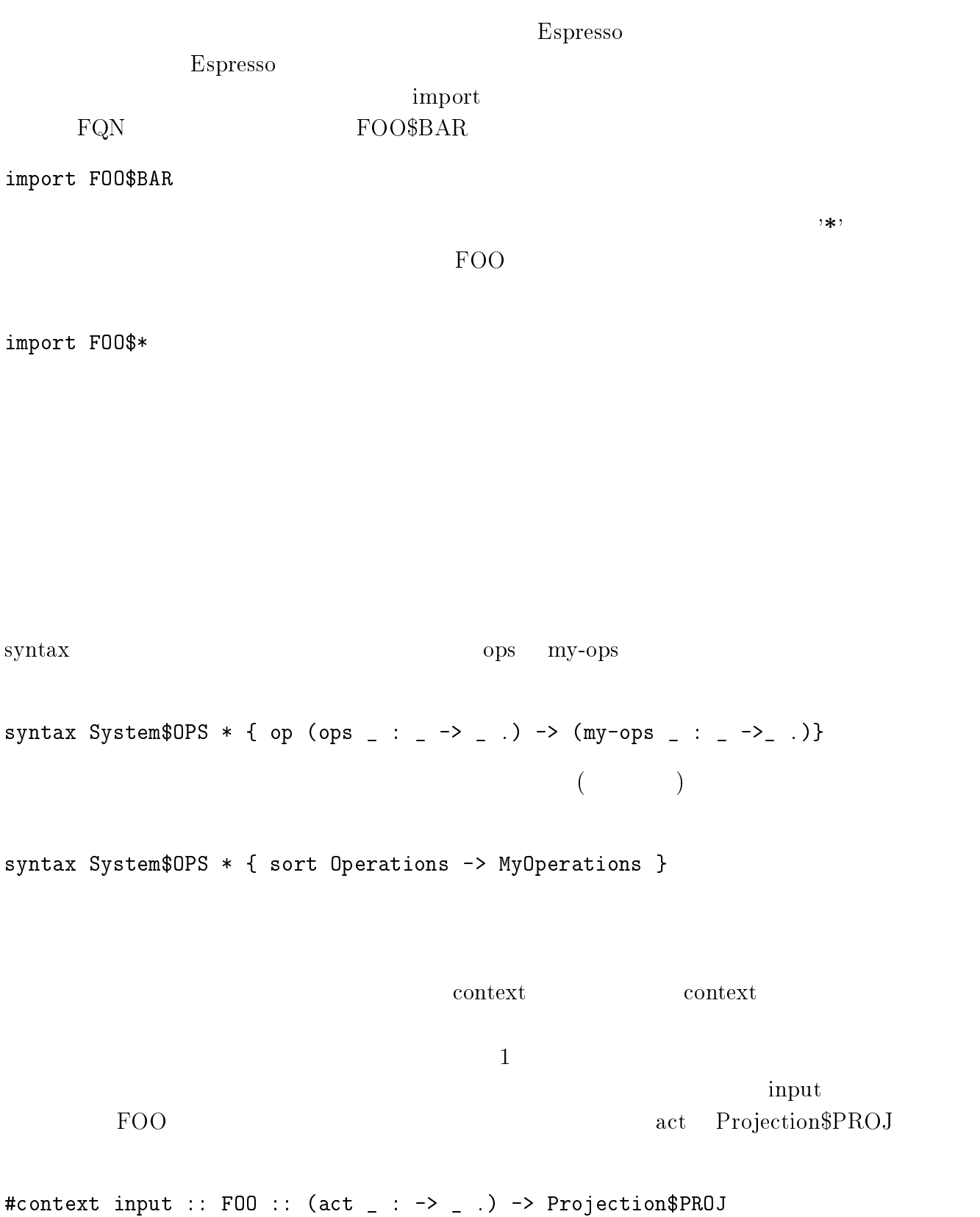

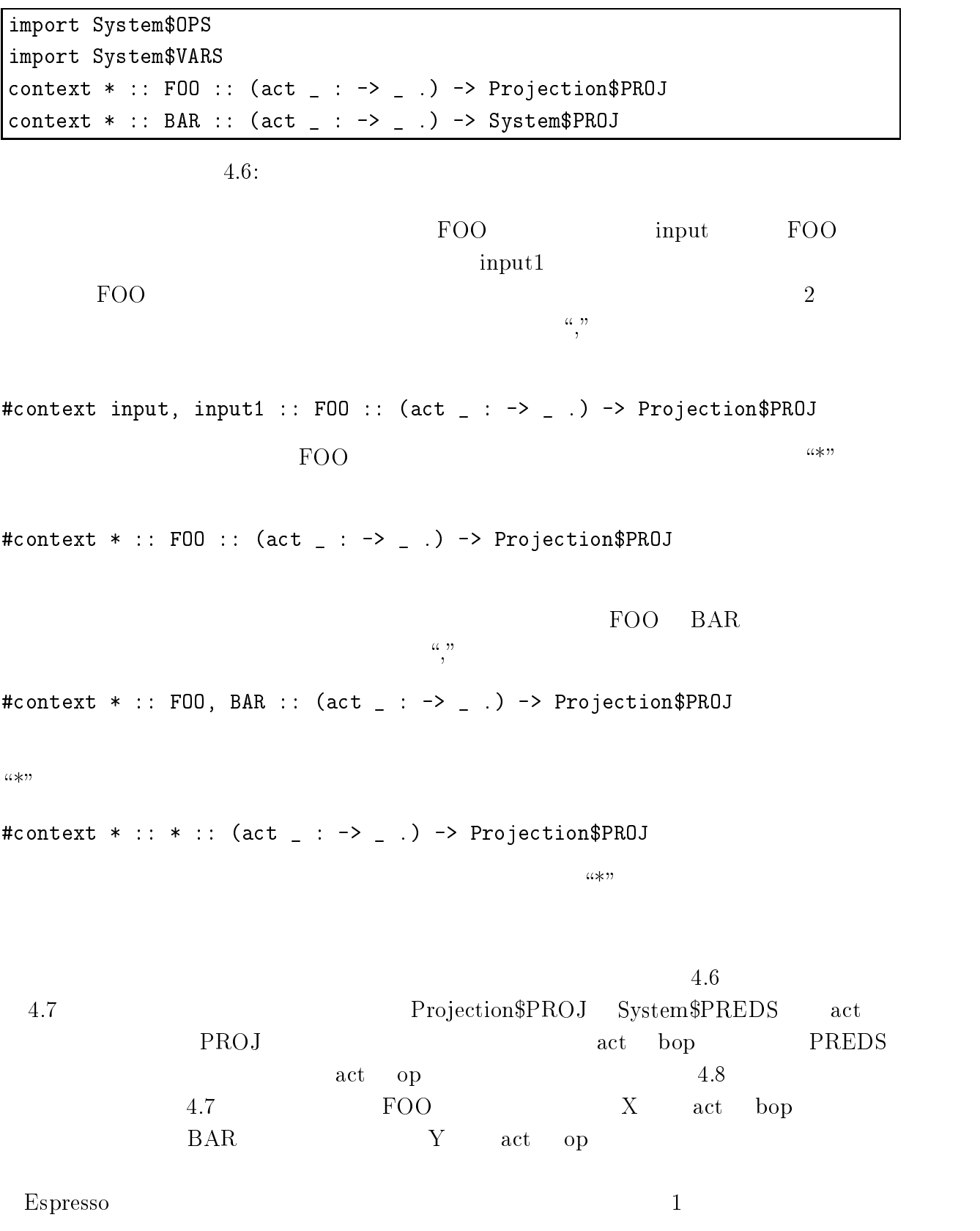

```
-

+

 \blacksquare$
#end
-

?

 \blacksquare\mathcal{F}\#end
```
the contract of the contract of the contract of the contract of the contract of the contract of the contract of

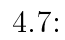

```
the contract of the contract of the contract of the contract of the contract of the contract of the contract of
      \blacksquare . The set of \blacksquare4-

1

; 
H

$
 -

?

      " >G
#

      the contract of the contract of the contract of the contract of the contract of the contract of the contract of
\overline{\phantom{a}}
```
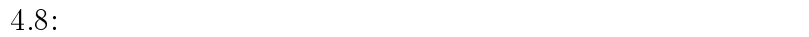

the contract of the contract of the contract of the contract of the contract of the contract of the contract of

9/-.: % % "/ # -E/--.D&<F 9/-.: % ;<< "/ # @D&)B  $\quad \text{arct} \quad \text{my-act} \quad \text{context-a}$  $\text{my-act}$ @.: -E/--.D&<F % - "/ # "@/ #\$ /-.: % /-.: "@/ # -E/--.D&<F @.: -E/--.D&<F % - "/ # "@/ #\$ /-.: % /-.: "/ # act my-act PROJ act syntax context syntax  $\bm{\mathrm{translate}}$  $4.2$ 

my-translate

reduce my-translate

 $\bullet$ 

# $3 \overline{a}$

 $\varepsilon$ spresso. $\varepsilon$ 

 $\text{Ruby}[11]$ 

 $4.6$ 

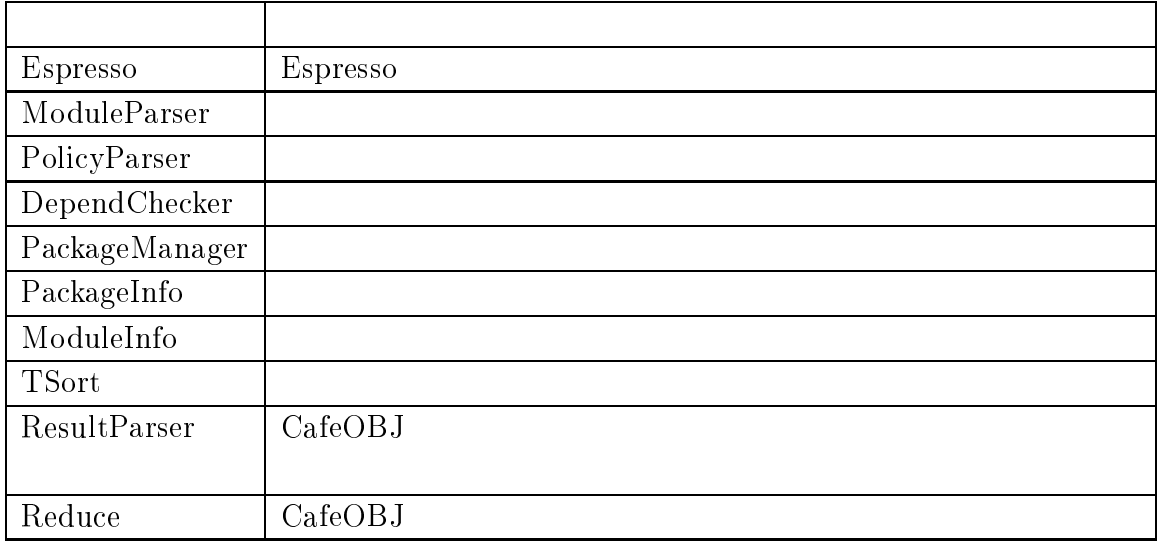

 $4.6:$ 

- $\bullet$
- 
- $\bullet$
- $\bullet$
- $\bullet$  CafeOBJ  $\mathbf{J}$
- $\bullet~{\rm CafeOBJ}$  $J \sim$

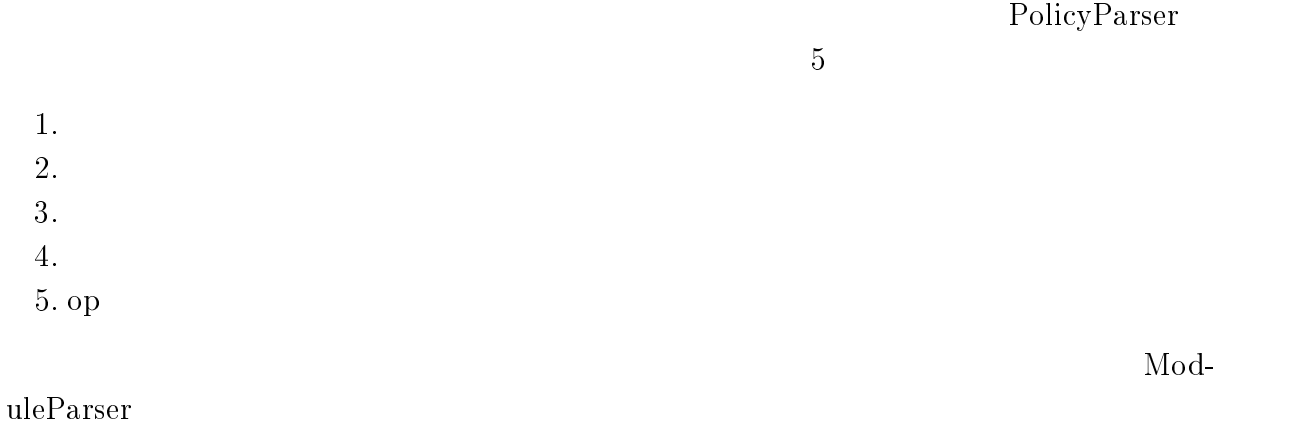

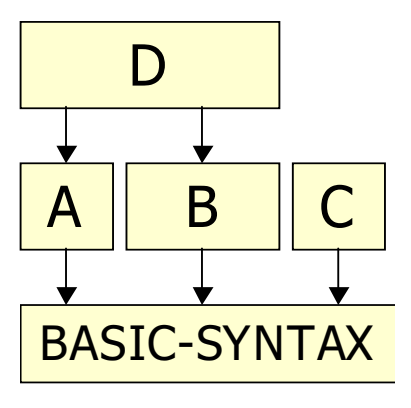

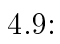

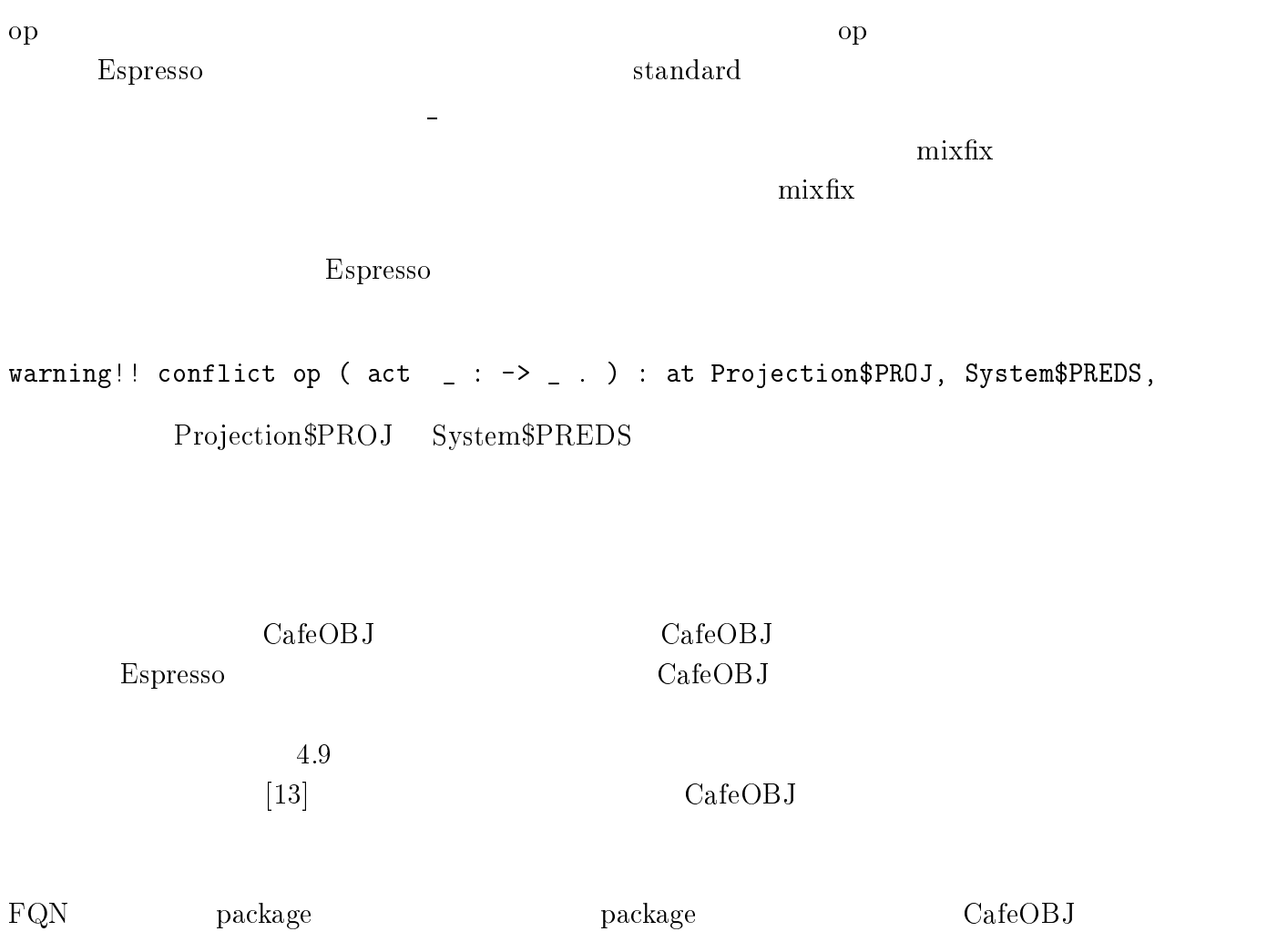

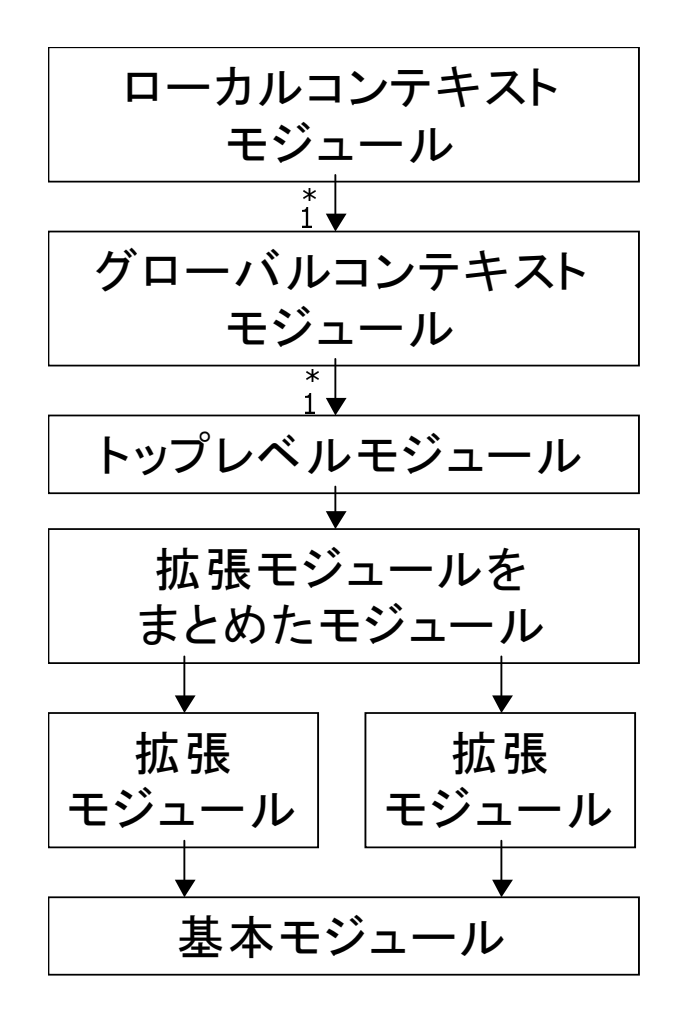

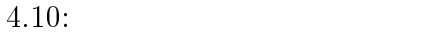

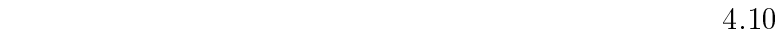

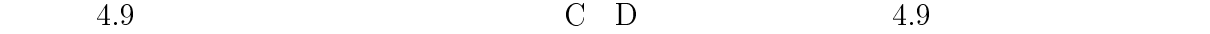

-

- <<B )   $ex(C)$ .  $ex(D)$ .  $\mathbf{r}$ 

 $\rm CafeOB$  $CafeOBJ$  
```
-
 <<B
	)A 
 :"<<B
	) %  -
 "1#  = $# 
\mathcal{F}
```
 $\alpha \star n$ 

-

 $1$ 

-

 $``@@GLOBALCONTEX@@"$ Sysmte\$OPS System\$VARS ops /-.: % % "- # @D(&

- IIH <> G<)+II   $\blacksquare$  . The set of the set of the set of the set of the set of the set of the set of the set of the set of the set of the set of the set of the set of the set of the set of the set of the set of the set of the set of the "3.1@.: - # \$#

\$

 $CafeOBJ$  $\mathrm{J}% _{1}\subset\mathbb{R}^{2}$ 

し,指定した変換ルールが適用されるようにした.例の場合では, 文を定義している  $\begin{array}{ccc} {\rm System\$OPS} & {\rm~~} \end{array} \qquad \qquad {\rm os}$ System\$VARS  $\text{undef-syntax}$ Espresso undef-syntax

"CONTEXT@

/-.: % % " # @D(&

/-.: % ;<< "- # @D<

 $\sim$  If the contract of the contract of the contract of the contract of the contract of the contract of the contract of the contract of the contract of the contract of the contract of the contract of the contract of the c :" IIH <> G<)+II %  - " - #@D(& " 3.1@.: - # \$ #  $\mathbf{r}$ 

-

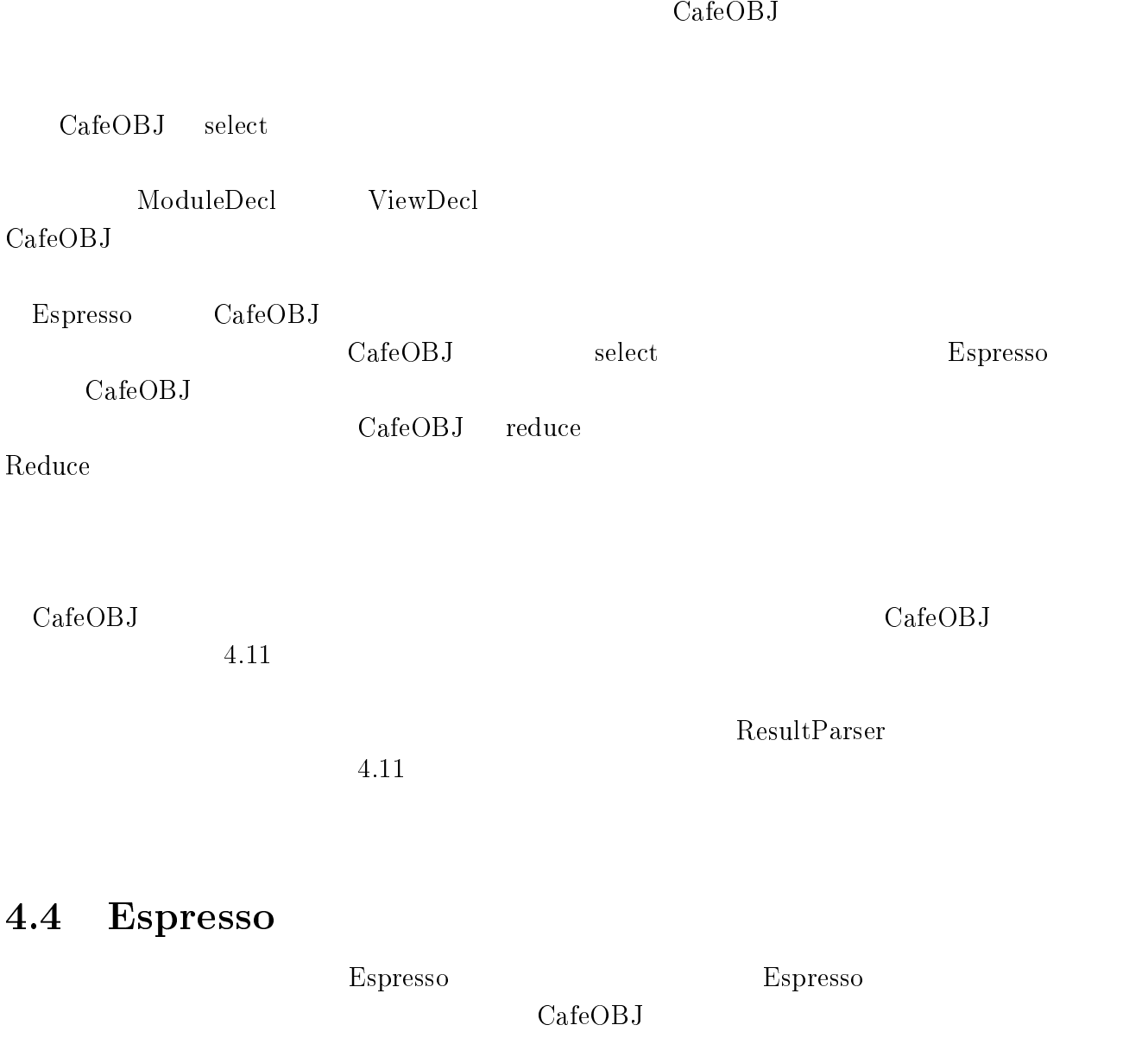

IIH <> G<)+II 3/ -. IIH <> G<)+II .\*"- <sup>+</sup>  $\{$  (pr  $($  NAT  $\sum_{i=1}^{n} x_i$ - "1 =# : Nat  $\rightarrow$  Nat  $\cdot$ )  $)$ - <sup>+</sup>  " " # - <sup>1</sup> - <sup>=</sup>  $\rightarrow$  Nat # \$ -3\* " / 1- 5 <sup>J</sup> 0-" /#5 KL /8#

#### 4.11: CafeOBJ  $\mathbf{J}$

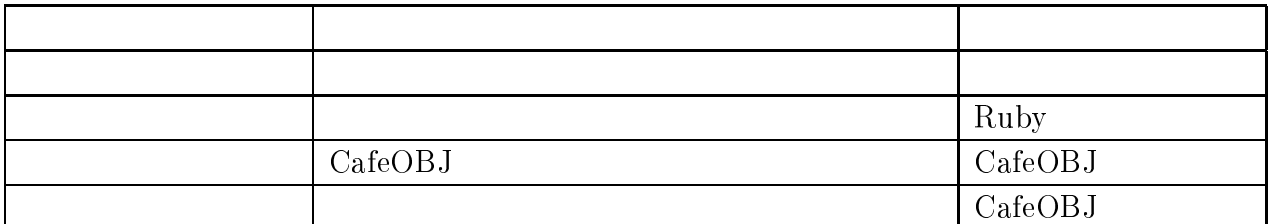

4.7: Espresso

4.7

#### $\cos$  CafeOB CafeOBJ

5.1  $1$ 

. At the contract of the contract of  $\mathbb{R}^n$  , on  $\mathbb{R}^n$  , on  $\mathbb{R}^n$  , on  $\mathbb{R}^n$ 

 $\text{PREDS}$ 

```
\mathbf 1var I : Identifier . SS : SortIdSet . S : SortId .
op (act _ : _ -> _ .) : Identifier SortIdSet SortId -> Action .
op (act _ : -> _ .) : Identifier SortId -> Action .
-- act
eq translate-module-element((act I : SS -> S .), M:ModuleDecl) =
                        \text{(op I : SS \rightarrow S .)} .
eq translate-module-element((act I : -> S .), M:ModuleDecl) =
                        \text{(op I : -> S )}.
```
-

 $\det$   $\qquad \qquad$   $\qquad \qquad$ 

 $1$ 

 $[4]$ 

(Action) (Observation)

mod\* ACCOUNT { the contract of the contract of the contract of the contract of the contract of the contract of the contract of  $pr(INT)$ . % //-3. % 4- 4\*./ //-3. -4--. 4- -- 0-80 //-3. //-3. /--. 4\*./"--"5 ## ! 4\*./"# ceq balance(withdraw(N, A)) = balance(A) - N if N <= balance(A) . ceq balance(withdraw(N, A)) = balance(A) if balance(A) < N.

\$

-

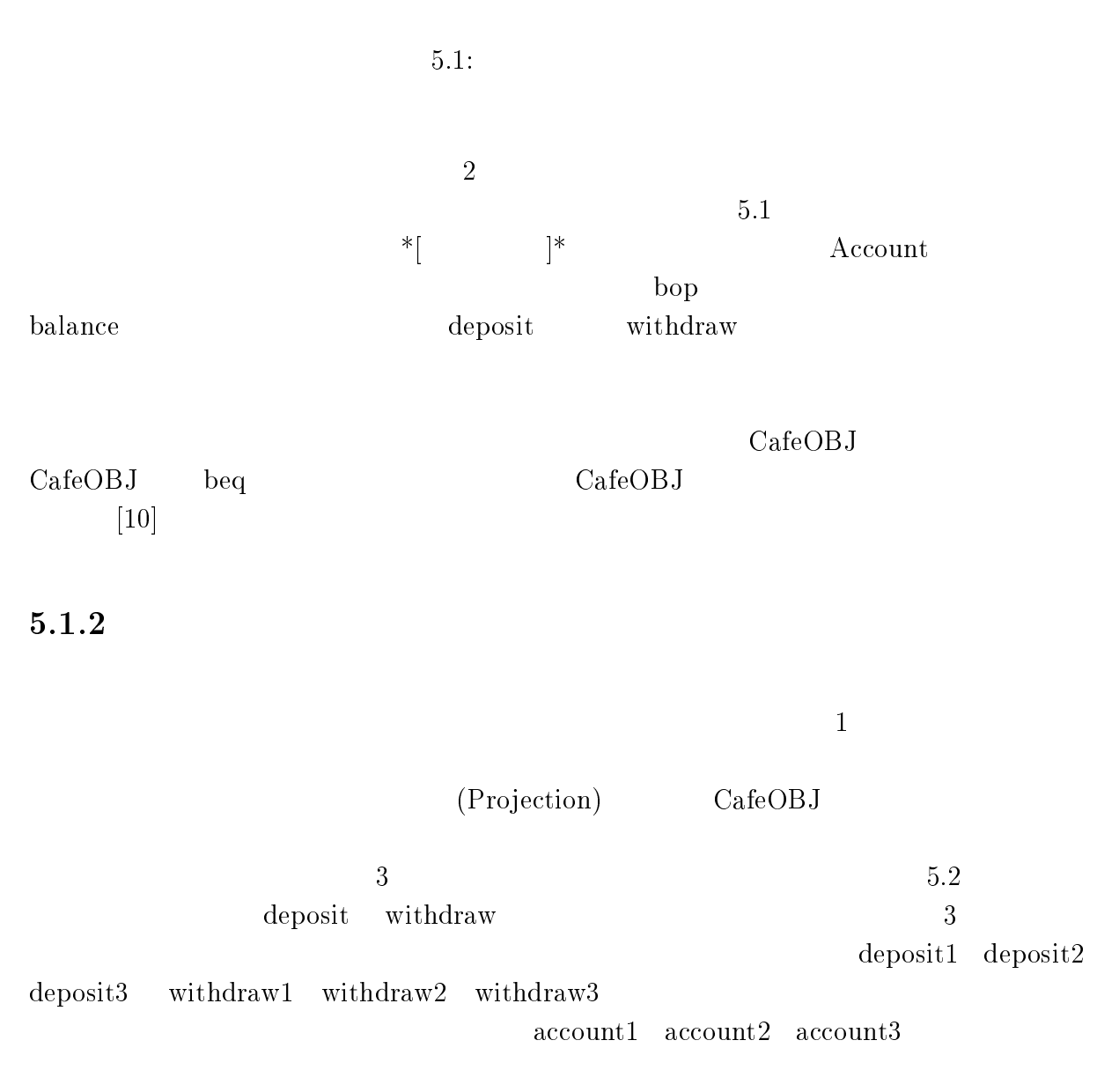

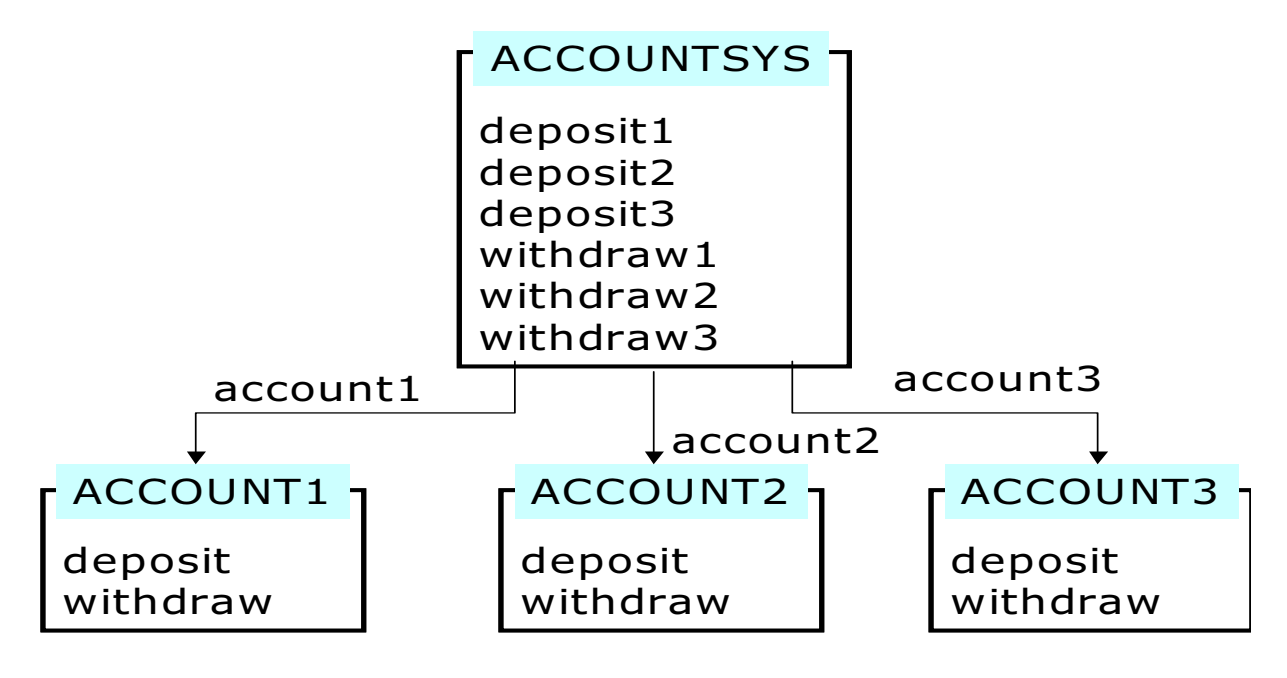

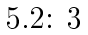

 $5.2$ 

ACCOUNT1

 $\Lambda{\rm CCOUNT1} \qquad \qquad 5.3$ 

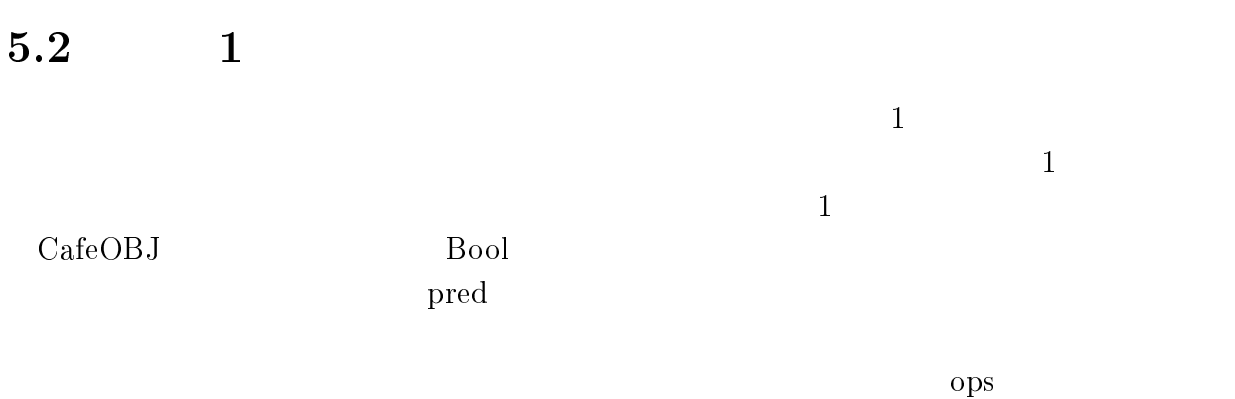

 $1 \t f,g,h$ 

```
   //-
3.@      
 状態変化の記述  //-
3."-
-"5 ## ! -
-"5 //-
3."## 
 //-
3."-
-"5 ## ! -
-"5 //-
3."## 
 //-
3.6"-
-6"5 ## ! -
-"5 //-
3.6"## 
 //-
3."0-80"5 ## ! 0-80"5 //-
3."## 
 //-
3."0-80"5 ## ! 0-80"5 //-
3."## 
 //-
3.6"0-806"5 ## ! 0-80"5 //-
3.6"## 
 状態が変化しないことを記述  //-
3."-
-"5 ## ! //-
3."# 
 //-
-
3"-
-6"5 ## ! //-
3."# 
 //-
3."-
-"5 ## ! //-
3."# 
 //-
3."-
-6"5 ## ! //-
3."# 
 //-
3.6"-
-"5 ## ! //-
3."# 
 //-
3.6"-
-"5 ## ! //-
3.6"# 
 //-
3."0-80"5 ## ! //-
3."# 
 //-
-
3"0-806"5 ## ! //-
3."# 
 //-
3."0-80"5 ## ! //-
3."# 
 //-
3."0-806"5 ## ! //-
3."# 
 //-
3.6"0-80"5 ## ! //-
3."# 
 //-
3.6"0-80"5 ## ! //-
3.6"#
```
 $5.3:$ 

```

 -/ , <--
.B/* 

 -/ , <--
.B/* 
    \mathbf 1op (pred _ : _ .) : Identifier SortIdSet -> Predicate .
op (bpred _ : _ .) : Identifier SortIdSet -> Predicate .
-- pred 1
op(preds _ : _ .):        IdSet SortIdSet -> Predicates .
op (bpreds _ : _ .) : IdSet SortIdSet -> Predicates .
```
-

 $5.4$ :

 $pred f : Nat.$  $pred g : Nat .$  $pred h : Nat .$ 

 $f,g,h = 3$ 

 $preds f g h : Nat.$ 

#### PREDS  $\mathbf S$

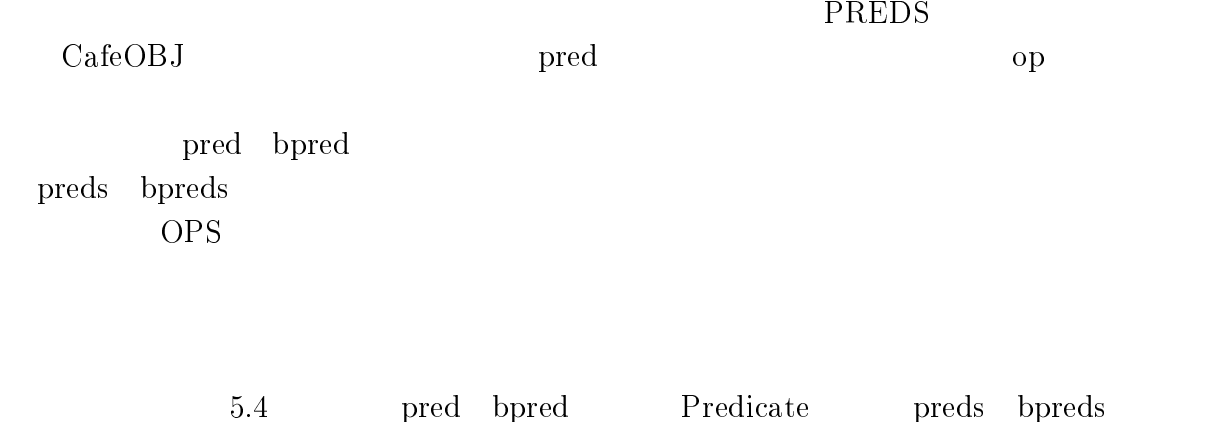

Predicates OperationDecl ops

```
- 3*). The set of the set of the set of the set of the set of the set of the set of the set of the set of the set of the set of the set of the set of the set of the set of the set of the set of the set of the set of the
-
 =-.  -
3*)*.  -
3*)*.  -
 $ 
 ="-
3*)*.# ! =-."=-
"## 
/ =-."<<--
.B/*# ! < -1 < - -/ 
/ =-."<<--
.B/*# ! .-
* -1 .-
"< - -/# 
/ =-."<<--
.B/* -
3*)*.# ! < =-."#
 if 0 : is Predicate .
/ =-."<<--
.B/* -
3*)*.# ! =-."#
 -1 .-
"< - -/# 
 =-.".-
*# ! .-
*
```
5.5: get-pred

#### $\overline{B}$ BASIC-SYNTAX

PREDS get-pred get-preds pred and the prediction of  $\mathop{\rm get\text{-}op}$ 

5.5 get-pred

pred CafeOBJ  $\mathbf{J}$ ( になる関数なので, が定義されたものを に変換する.

<sup>1</sup> - <sup>1</sup> >--\*

する. 文を拡張構文とみなすことで,拡張構文を使ってさらに拡張構文を定義し,イ

 $\rm op \hspace{1cm} 5.6$  $\rm pred$  , and  $\rm preds$  , and  $\rm reds$  , and  $\rm reds$  , and  $\rm reds$  , and  $\rm reds$  , and  $\rm reds$  , and  $\rm reds$  , and  $\rm reds$  , and  $\rm reds$  , and  $\rm reds$  , and  $\rm reds$  , and  $\rm reds$  , and  $\rm reds$  , and  $\rm reds$  , and  $\rm reds$  , and  $\rm reds$  , and translate-module-element

 $\text{ops}$ .

```
var I : Identifier . var S : SortIdSet . var M : ModuleDecl .
-- pred
eq translate-module-element((pred I : S .), M) = (op I : S -> Bool .) .|
-- bpred
eq translate-module-element((bpred I : S .), M:ModuleDecl) =
              (bop I : S \rightarrow Boo1 .).
-- preds
eq translate-module-element((preds IS:IdSet : S .),
     -
3*B/*# !
translate-module-element((ops IS : S -> Bool .), M) .
-- bpreds
eq translate-module-element((bpreds IS:IdSet : S .),
     M:ModuleDecl) = translate-module-element((bops IS : S -> Bool .), M) .
```
 $5.6:$  PREDS

# $3 \t 2$

 $5.3$ 

PROJ

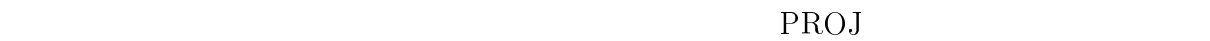

- $\bullet$
- $\bullet$

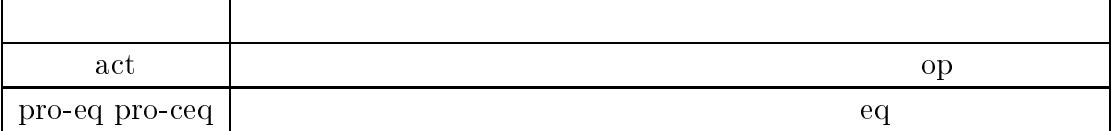

 $5.1:$ 

 -E/--.<--. , <--.B/\* -E/--.) 3--. , ) 3--.B/\* op (act \_ : \_ -> \_ .) : Identifier SortIdSet SortId -> -E/--.<--. - "- ! # -E/--.) 3--. - "-/ ! -1 # >--\* -E/--.) 3--.  " # \$

-

 $5.7$ :

 $\bullet$  $\bullet$ 

 $5.1$   $5.7$ 

strat  $\bm{\mathrm{pro\text{-}}eq}$ 

 $\operatorname{act}$  act

 $pro-ceq$ 

 $(5.3)$ 

 $5.8$ 

 $\rm PREDS$ 

get-pred

BASIC-SYNTAX

```
4 -/ -/ -/6   //-
3. 
/ -
-   //-
3.@  //-
3.@ 
/ 0-80   //-
3.@  //-
3.@ 
\ldots        //-
3.@ 
-
 //-
3."-
-"5## ! -
-"5 //-
3."##   "#
-
 //-
3."-
-"5## ! -
-"5 //-
3."##   "#
-
 //-
3.6"-
-6"5## ! -
-"5 //-
3.6"##   "6#
-
 //-
3."0-80"5## ! 0-80"5//-
3."##   "K#
-
 //-
3."0-80"5## ! 0-80"5//-
3."##   "7#
-
 //-
3.6"0-806"5## ! 0-80"5//-
3.6"##   "J#
```
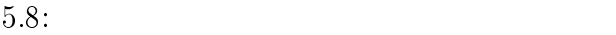

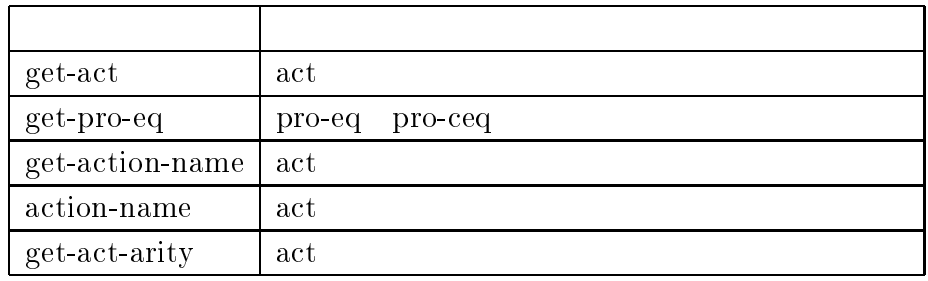

### $5.2: PROJ$

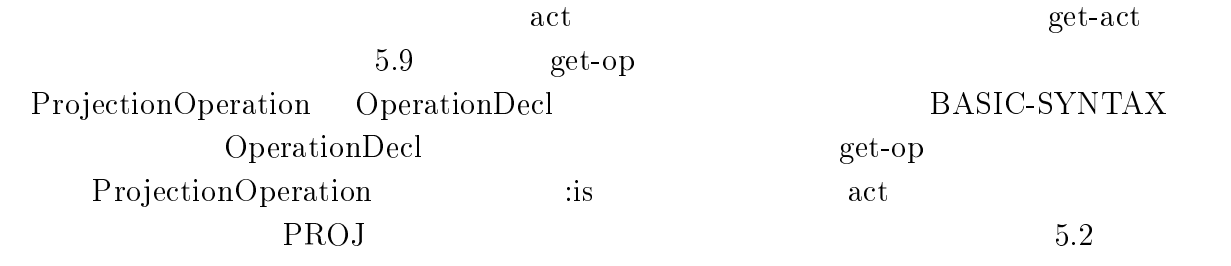

act pro-eq pro-ceq 3

 ${\rm act}$ 

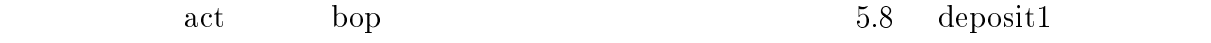

```
-- act
-
 =/  -
3*)*.  -
3*)*.  -
 $ 
 =/"-
3*)*.# ! =-."=-
"## 
-- get-act
- . The state of the state of the state of the state of the state of the state of the state of the state of the state of the state of the state of the state of the state of the state of the state of the state of the sta
/ =-."<<--
.B/*# ! < -1 < - -
E/--
.<--
. 
/ =-."<<--
.B/*# ! .-
* -1 .-
"< - -
E/--
.<--
.# 
/ =-."<<--
.B/* -
3*)*.# ! < =-."#
             -1 < - -
E/--
.<--
. 
/ =-."<<--
.B/* -
3*)*.# ! =-."#
             \blacksquare . The set of the set of the set of the set of the set of the set of the set of the set of the set of the set of the set of the set of the set of the set of the set of the set of the set of the set of the set of the
    =-.".-
*# ! .-
*
```
-

 $5.9:$  get-act

```
eq translate-module-element((act I:Identifier : SS:SortIdSet ->
S:SortId .), M:ModuleDecl) = (bop I : SS -> S .) .
eq translate-module-element((act I:Identifier : -> S:SortId .),
     M:ModuleDecl) = (op I : -> S .) .
```
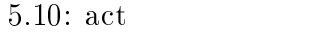

4- -- //-3.@ //-3.@

 $5.10$ 

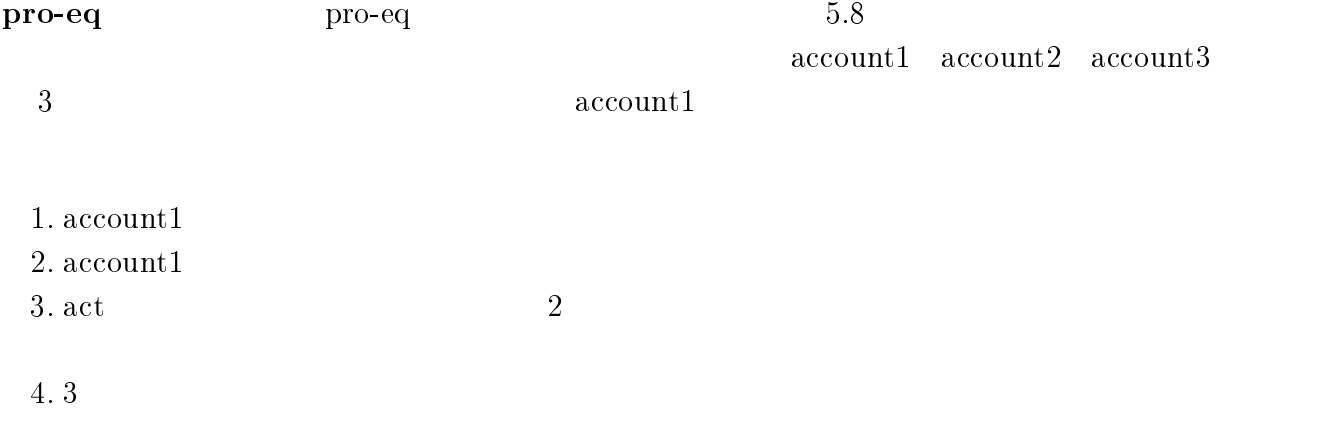

 //-3.@ var N : Nat . //-3."--"5 ## ! --"5 //-3."## "# //-3."--"HJ5 ## ! //-3."# "# //-3."--6"HL5 ## ! //-3."# "6# //-3."0-80"H5 ## ! //-3."# "K# //-3."0-806"H5 # ! //-3."# "7#  $\ldots$ 

-

 $5.11:$ 

 $1 \qquad \text{pro-eq account1} \qquad 5.8 \quad (1) \quad (3)$  $\begin{array}{ccc} 2 \quad & \text{(1)} \quad & \text{(3)} \quad \text{account1} \end{array}$  $\text{width} \text{draw1} \quad \text{deposit1} \quad 3 \quad \text{act} \quad \text{[deposit1,]}$ deposit2 deposit3, withdraw1, withdraw2, withdraw3} {deposit1, withdraw1} { $\text{deposit2}$  deposit3 withdraw2 withdraw3} { $\text{deposit2}$ ,  $\text{deposit3, withdraw2, withdraw3}\}$  $5.11$ 

 $5.8$  (1)  $5.11$  (1) (2) (3) (4) (5)  $5$ 3 {deposit2, deposit3, withdraw2,  $with draw3$ 

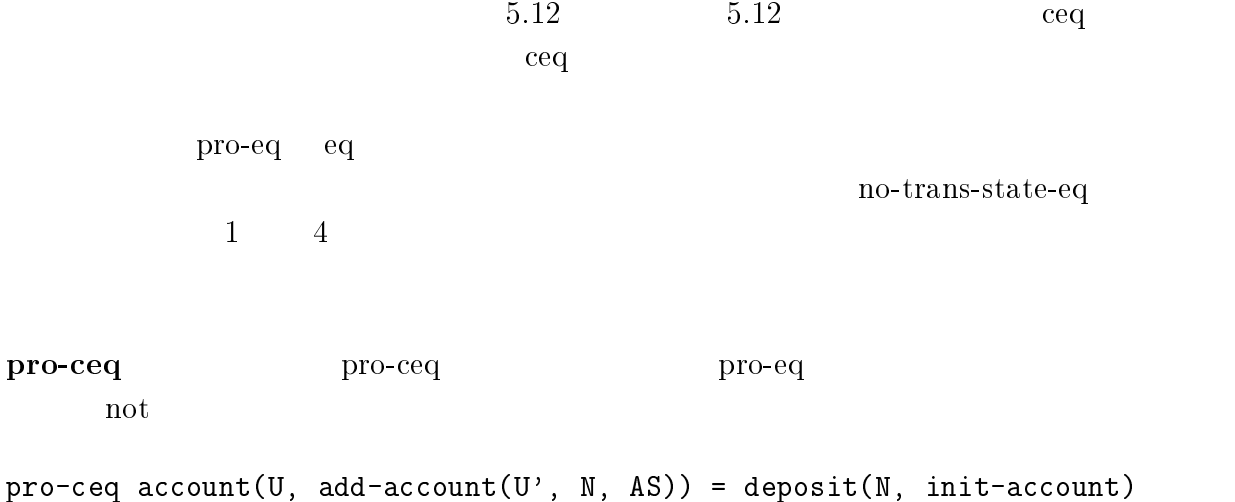

```
eq translate-module-element((pro-eq I:Identifier = T:Term),
       M: ModuleDec1) = (eq I = T).--
                        or
eq translate-module-element((pro-eq I:Identifier I':Identifier = T:Term \vert.),
       M: ModuleDec1) = (eq I(I') = T .).
         \overline{\mathbf{n}}ceq translate-module-element((pro-eq I:Identifier IS:IdSet = T:Term .),
       M: ModuleDec1) = (eq I IS = T .)if diff-id(module-element(M), I) == null-id.
ceq translate-module-element((pro-eq I:Identifier IS:IdSet = T:Term .),
       M: ModuleDec1) = (eq I IS = T .)no-trans-state-eq(I, IS, module-element(M))
 if not (diff-id(module-element(M), I) == null-id).
ceq translate-module-element((pro-eq I:Identifier(A:Arity) = T:Term .),
       M: ModuleDec1) = (eq I A = T .)if diff-id(module-element(M), I) == null-id.
ceq translate-module-element((pro-eq I:Identifier(A:Arity) = T:Term .),
       M: ModuleDec1) = (eq I A = T .)no-trans-state-eq(I, A, module-element(M))
 if not (diff-id(module-element(M), I) == null-id).
```
 $5.12: pro-eq$ 

```
/ //-
3."
5 //-
3."
A5 5 ## ! -
-"5 -.-//-
3.#
/ //-
3."
5 //-
3."
A5 5 ## ! //-
3."
5 #
                               -1 .-
 " 
 !! 
A # 
\Box .
 1 - pro-ceq - ceq - ceq - ceq - ceq - ceq - ceq - ceq - ceq - ceq - ceq - ceq - ceq - ceq - ceq - ceq - ceq - ceq - ceq - ceq - ceq - ceq - ceq - ceq - ceq - ceq - ceq - ceq - ceq - ceq - ceq - ceq - ceq - ceq - ceq - ce
2add-account
\rm{pro\text{-}eq}5.13\rm{pro\text{-}ceq} \qquad \qquad \rm{pro\text{-}}ceq \qquad \qquad \rm{ceq}pro-ceq ceq
 \rm{pro\text{-}ceq} \hspace{1cm} 1 and \rm{sp:2}\bm{\mathrm{pro\text{-}}\mathrm{ceq}}\quad \bm{\mathrm{ceq}}\rm{pro\text{-}ceq} \hspace{1.5cm} 2PROJ state-variable 5.13 state-variable
    \begin{array}{ll}\text{make-arity-ceq} & \\ \text{state-variable} & \end{array}make-arity-pro-ceq
\rm{account-2} \hspace{2.5cm} ASadd-account
\mathbf{A}\mathbf{S}\overline{2}example to the PROS the set of the preds to PROJ
\quad \text{arc} \quad \text{pro-eq} \quad \text{pro-eq}
```

```
-- state variable
op state-variable : Arity -> Identifier .
eq state-variable(I:Identifier) = I.
eq state-variable(IS:IdSet) = last(IS).
eq state-variable(I:Identifier A:Arity) = state-variable(A).
eq state-variable(I:Identifier, A:Arity) = state-variable(A).
-- arity
op make-arity-pro-ceq : Arity -> Arity .
eq make-arity-pro-ceq(T:Term) = state-variable(T).
eq make-arity-pro-ceq(T:Term, A:Arity) = T, make-arity-pro-ceq(A).
-- pro-ceq
eq translate-module-element((pro-ceq I:Identifier = T:Term if C:Bool),
      M: ModuleDec1) = (ceq I = T if C.)o٢
ceq translate-module-element((pro-ceq I:Identifier IS:IdSet = T':Term
             if C:Bool.), M:ModuleDecl) = (ceq I IS = T' if C.)
                  (\text{ceq I IS} = I (last(IS)) if not C.)if diff-id(module=element(M), I) == null-id.
ceq translate-module-element((pro-ceq I:Identifier IS:IdSet = T':Term
             if C:Bool.), M: ModuleDec1) = (ceq I IS = T' if C.)(\text{ceq I IS} = I (\text{last(IS)}) \text{ if not } C)no-trans-state-eq(I, IS, module-element(M))if not (diff-id(module-element(M), I) == null-id).
               \mathbf nceq translate-module-element((pro-ceq I:Identifier(A:Arity) = T':Term
             if C:Bool.), M:ModuleDecl) = (\text{ceq } I(A) = T' if C.)
                   (\text{ceq } I(A) = I make-arity-pro-ceq(A) if not C.)
  if diff-id(module-element(M), I) == null-id.
ceq translate-module-element((pro-ceq I:Identifier(A:Arity) = T':Term
             if C:Bool.), M:ModuleDecl) = (\text{ceq } I(A) = T' \text{ if } C).
                   (\text{ceq } I(A) = I make-arity-pro-ceq(A) if not C.)
                               no-trans-state-eq(I, A, module-element(M))
 if not (diff-id(module-element(M), I) == null-id).
```
5.13: pro-ceq

————————————————————

-- -E/--.D&<F

 $5.11$  act

- -- //-3.@ //-3.@ - 0-80 //-3.@ //-3.@  $\ddotsc$  .

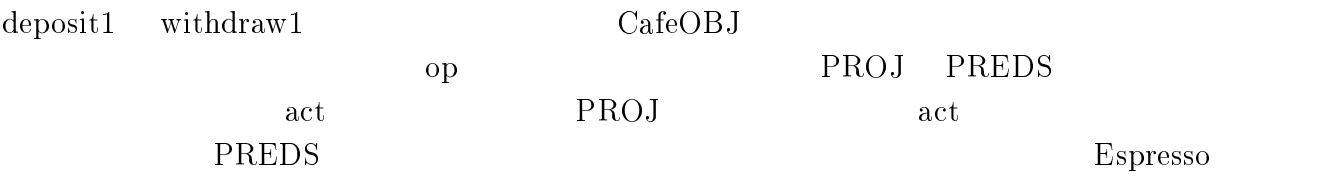

-

0.-.= /-.1\*-/ - " / # -E/--.D&<F5 @D&)B5

 $\arct{a}$   $\arct{b}$ 

/-.: % % "/ # -E/--.D&<F

 $5.4$ 

 $\overline{2}$ 

**PREDS**  $\mathbf S$ 

 $\text{PREDS}$ 

- $\bullet$  80
- $\bullet$   $10$
- $\bullet$  30

 $QIDSET$ BASIC-SYNTAX

pro-eq pro-ceq

 $250$ 

100

 $\mathrm{act}$ 

BASIC-SYNTAX

BASIC-SYNTAX

 $\rm op$ 

 $\rm CafeOBJ$  $\mathrm{J}$ 

 $\overline{B}$ 

 $5.7$  op

変換ルールの記述:約 -

 $\bullet$  10

 $\bullet$   $10$ 

257

 $PROJ$ 

PROJ

 $\label{eq:pr} \text{preds}\qquad \text{bpreds}\qquad \qquad \text{bpreds}$ 

 $\overline{\text{NF}}$ 

 ${\bf \textbf{Module} \textbf{Decl}}$ 

 $\bullet$  40

 $\overline{OPS}$ 

ops

# Espresso

### $3 \overline{z}$

 $5.8$ 

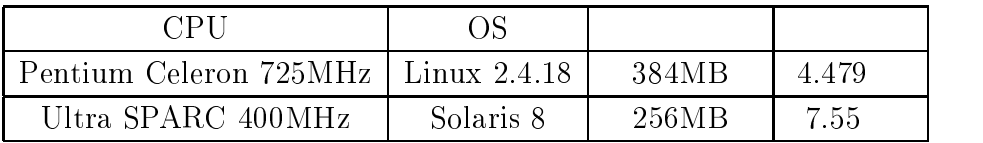

CafeOBJ  ${\rm J}$ 

 $\overline{0}$  $\begin{array}{c} 0.14 \\ 1,2 \end{array}$  $1,2$ 

 $0.14$ 

 $\lbrack 3 \rbrack$ 

# $6$

### $6.1$  $1$

# Maude

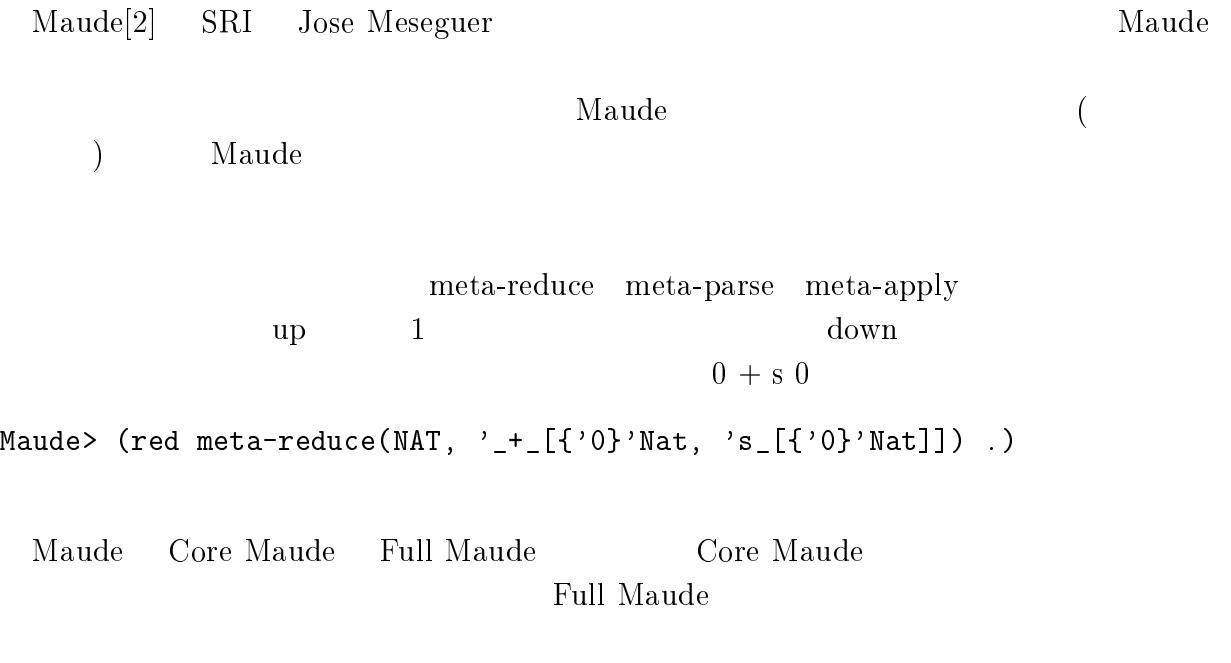

# Larch

 $\text{Larch}[6] \quad \text{OBJ2}$  $\rm J2$   $\rm {Larch}$  $\begin{array}{ccc} 2 & \text{(two-tiered)} & \text{2} & \text{LSL}(\text{Larch}) \end{array}$ # !,)). !8!'!"# 8,&" !,)). である.!8! とは特定のプログラミ

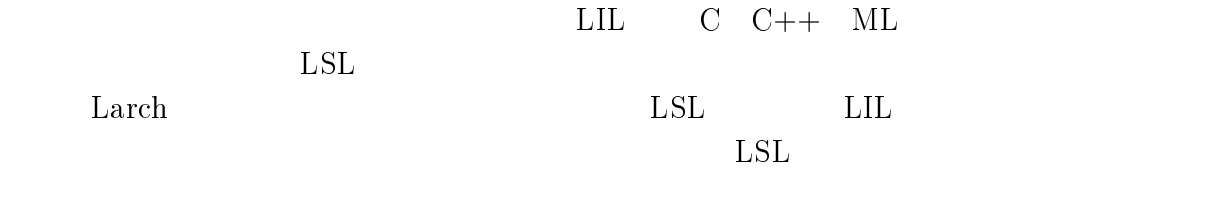

# $6.2$

# $EPP$

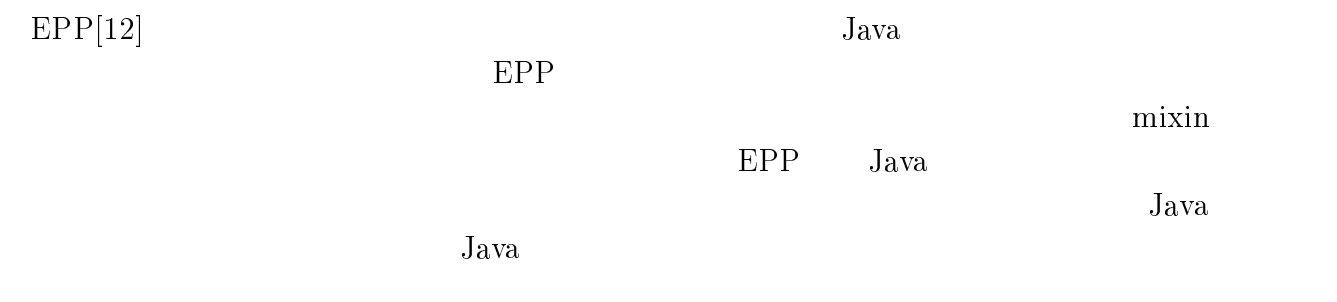

 $EPP$ 

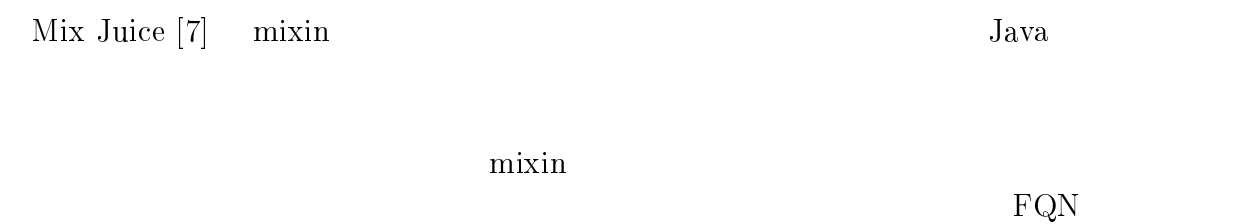

## --

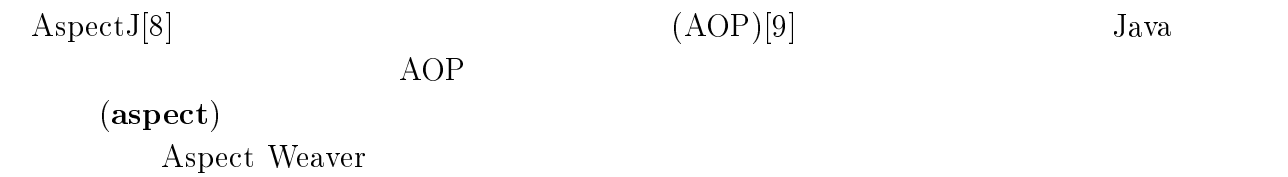

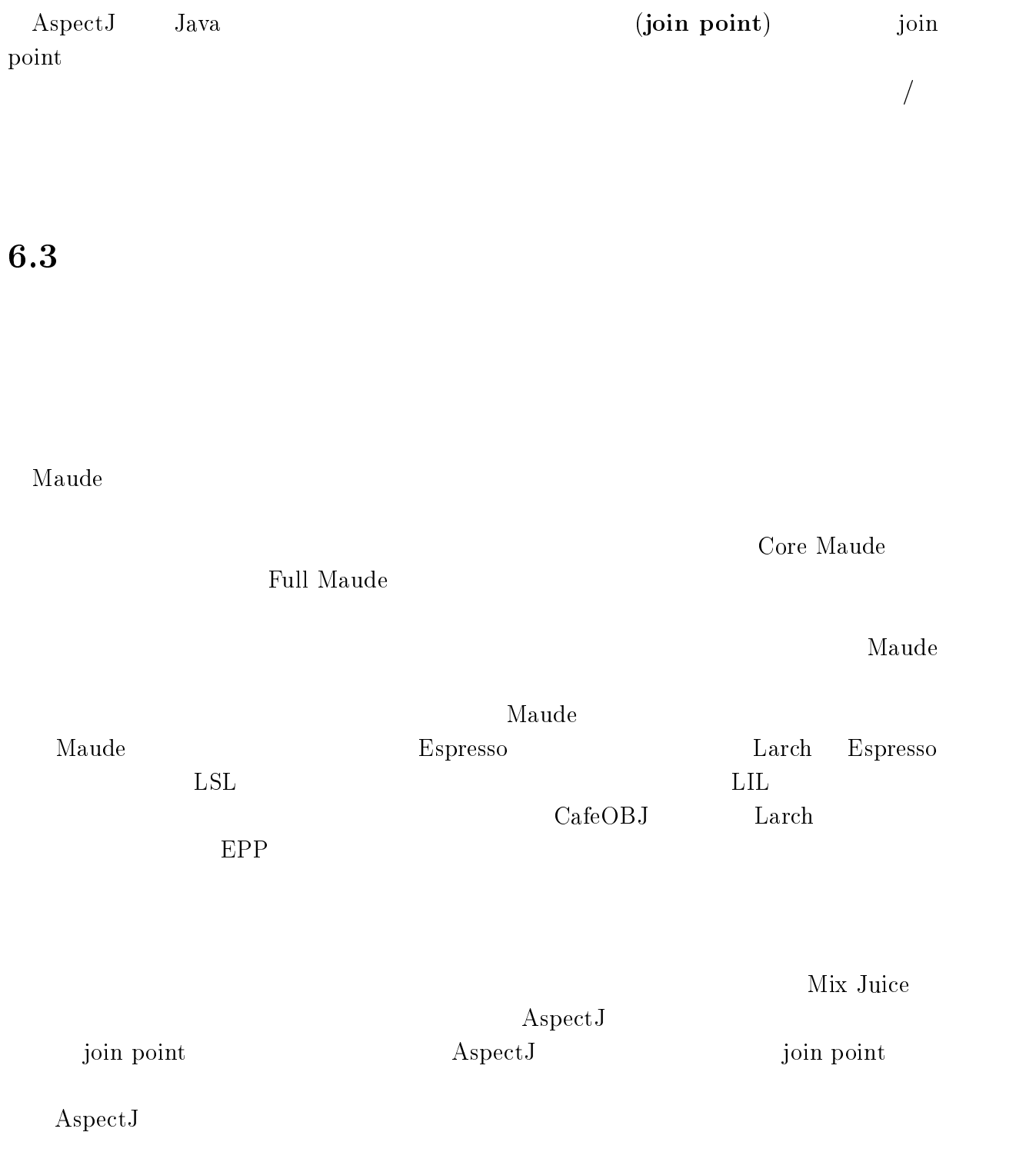

 $7.1$ 

 $\operatorname{CafeOBJ}$  $\mathrm J$ 

Espresso Espresso

 $CafeOBJ$ 

Espresso  $CafeOBJ$  $\text{CafeOBJ}$  $\rm J$   $\rm CafeOBJ$ 

 $\begin{minipage}[c]{0.9\linewidth} \textbf{E} \textbf{s} \textbf{p} \textbf{ress} \textbf{0} \end{minipage} \begin{minipage}[c]{0.9\linewidth} \textbf{G} \textbf{A} \textbf{e} \textbf{O} \textbf{B} \textbf{J} \end{minipage}$  $\mathbf{J}$ 

 $\bullet$ 

 $\operatorname{Cafe} \overline{\mathrm{OBJ}}$ 

 $7.2$ 今後の課題

 $\mathrm{J}% \left\{ \mathcal{N}_{n}\right\} =\mathrm{L}_{\mathrm{C}}\left\{ \mathcal{N}_{n}\right\}$ 

Espresso

Espresso

Espresso

Espresso

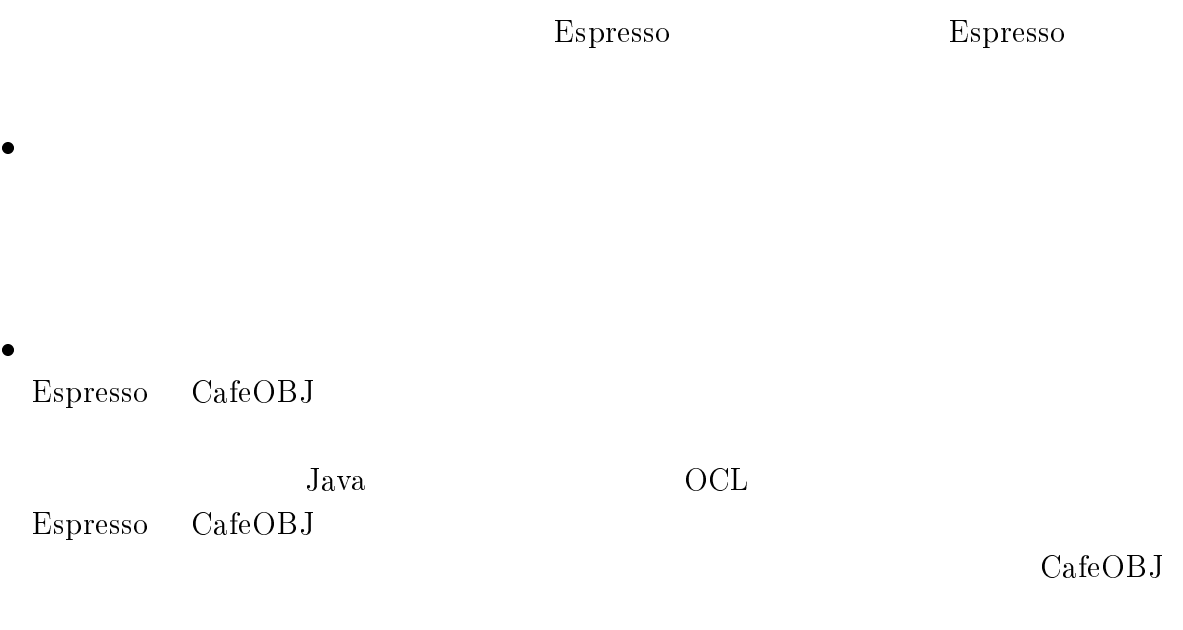

 ${\rm Espresso\quad\thinspace CafeOBJ}$  $\mathbf{J}$ 

Espresso  $\rm CafeOBJ$ 

- [1] A. V. Aho, R. Sethi, and J. D.Ullman. Compilers Principles, Techniques and Tools. Addison-Wesley, 1986.
- [2] M. Clavel, F. Duran, S. Eker, P. Liincoln, N. Marti-Oliet, J. Meseguer, and J. Quesada. Maude: Specification and programming in rewriting logic. Technical report, Computer Science Laboratory, SRI International, 1999
- [3] Razvan Diaconescu and Kokichi Futatsugi. *CafeOBJ Report*, Vol. 6 of *AMAST Series in Computing.* World Scientific, 1998.
- [4] Joseph Goguen and Grant Malcolm. A hidden agenda. Technical Report CS97-538, Computer Science Laboratory, SRI International, 1999
- [5] J. Gosling, B. Joy, G. Steele, and G. Bracha. The Java Language Specification. Addison-Wesley, 2000.
- [6] John V. GuTTag and James J. Horning. Larch: Languages and Tools for Formal *Specification.* Springer-Verlag, 1993.
- [7] Yuuji Ichisugi and Akira Tanaka. Difference-based modules: A class-independent module mechanism. In *Proc. of the ECOOP 2002*, LNCS 2374, pp. 62–88. Springer-Verlag, 2002.
- [8] G. Kiczales, E. Hilsdale, J. Hugunin, M. Kersten, J. Palm, and W. Griswold. An overview of aspecti. In *Proc. of ECOOP 2001*, LNCS 2072, pp. 327–329. Springer-Verlag, 2001.
- [9] G. Kiczales, J. Lamping, A. Mendhekar, C. Maeda, C. V. Lopes, J.M. Loingtier, and J. Irwin. Aspect-oriented programming. In Proc. of ECOOP 1997, LNCS 1241, pp. 220-242. Springer-Verlag, 1997.
- [10] Ataru T. Nakagawa, Toshimi Sawada, and Kokichi Futatsugi. CafeOBJ Manual User's Manual – ver.1.4 –. http://www.ldl.jaist.ac.jp/cafeobj/manual/manual.ps.gz.
- $\left[11\right]$  , Ruby.  $, 1999.$
- $\left[ 12\right]$  ,  $\qquad \qquad$  java $\qquad \qquad$  epp  $\qquad \qquad$  . In where  $\alpha$  is a constraint  $\alpha$  -constraint  $\alpha$  is a constraint of  $\alpha$  , we have a constraint of  $\alpha$
- $[13]$   $\hfill$   $\hfill$ 1989.
- $[14]$  . The contract of the contract of the set of the set of the set of the set of the set of the set of the set of the set of the set of the set of the set of the set of the set of the set of the set of the set of the 1996.
- $[15] \qquad \qquad , \qquad \qquad , \qquad \qquad , \qquad \qquad , \qquad \qquad , \qquad \qquad , \qquad \qquad , \qquad \qquad , \qquad \qquad , \qquad \qquad , \qquad \qquad , \qquad \quad , \qquad \quad , \$  $133-146, 1983.$

# A Espresso

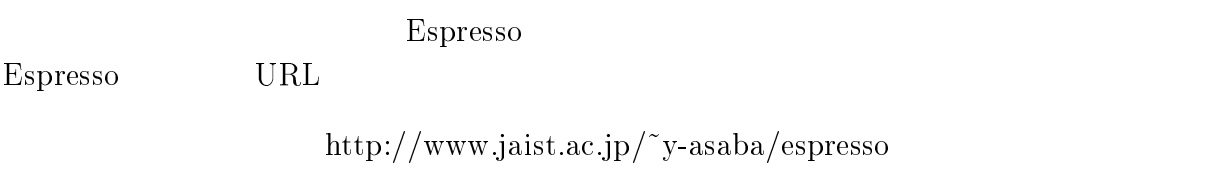

### A.1  $1$

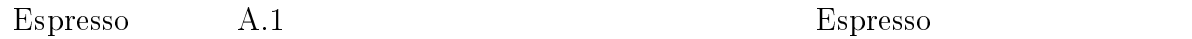

# $\rm A.2$

 $\rm\,Espresso$ 

 $\bullet$  Ruby

 $1.6 \text{ x}$ 

- $\bullet~\ensuremath{\text{Racc}}$ Ruby http://www.ruby-lang.org/raa/list.rhtml?name=racc
- http://www.ldl.jaist.ac.jp/cafeobj/index.html

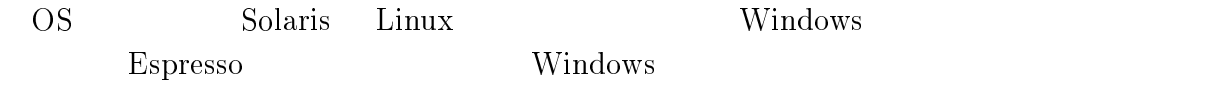

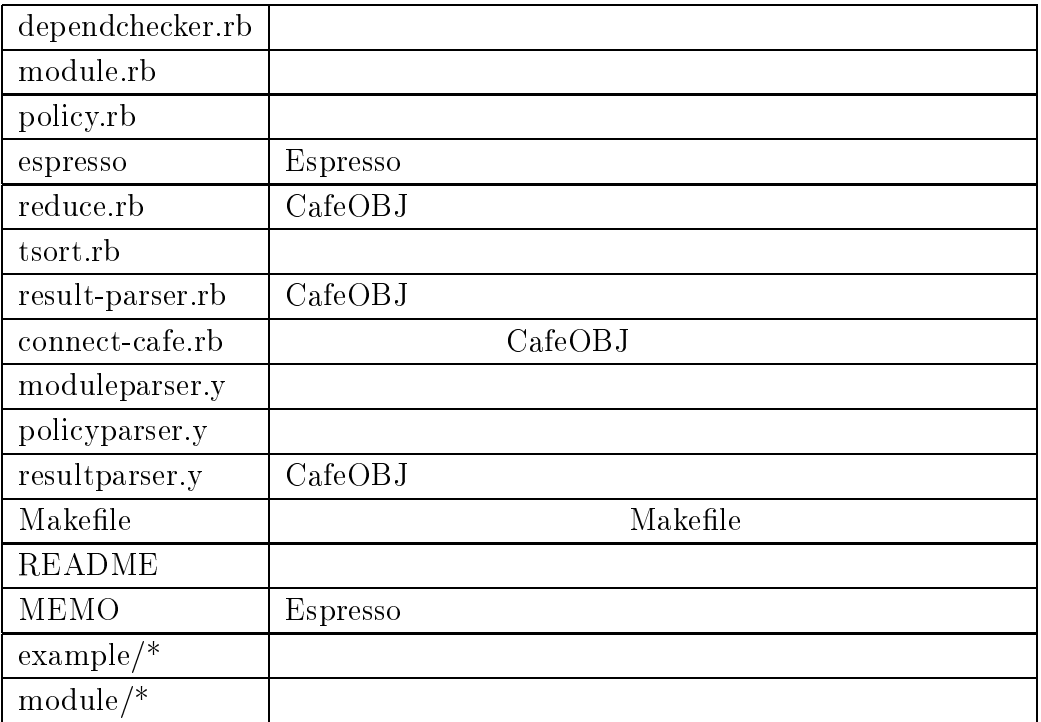

 $A.1$ :

A.3  $3$ 

 ${\rm Ruby\quad CafeOBJ}$ 

URL espresso.tar.gz

<sup>M</sup> N:1 -=N  $%$  make  $%$  make install

# $\rm A.4$

## $1$

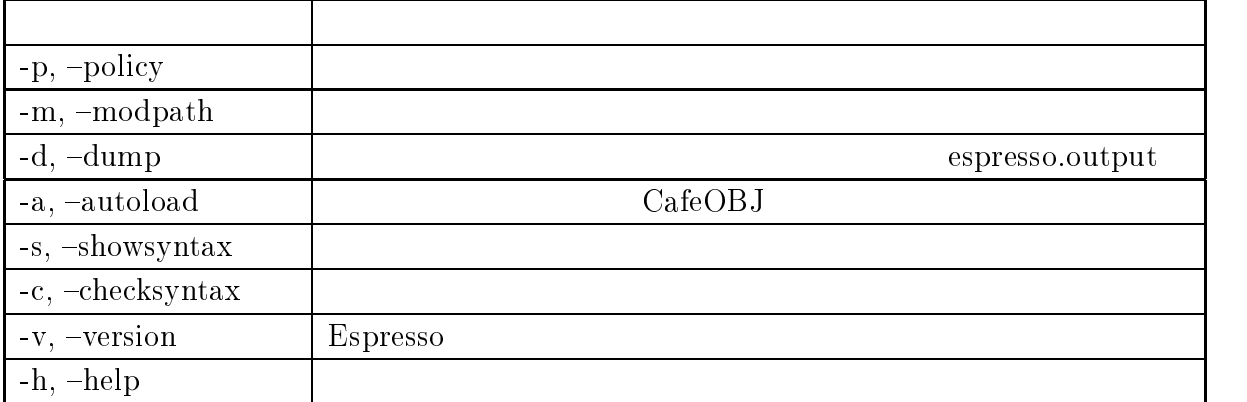

A.2:

 $\rho$  espresso [  $\rho$   $\rho$   $\vert$   $\rho$   $\rho$   $\vert$   $\rho$   $\vert$   $\rho$ 

## $A.2$

## $\overline{2}$

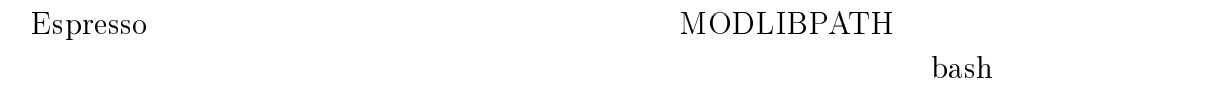

### % export MODLIBPATH=/usr/local/lib/epsresso:~/lib/espresso

### A.5  $5\,$

 $\bar{5}$ 

 $\textbf{example}/\textbf{account3} \qquad \qquad \textbf{policy}/\textbf{projection}.\textbf{policy}$ 

<sup>M</sup> - -\*-/@O-E/--.-\*-/@ //-3.6

 $\mathrm{^{7}p'}$  espresso

<sup>M</sup> - -\*-/@O-E/--.-\*-/@ //-3.6 //-3.6-